# **NORMAS PARA APRESENTAÇÃO DE MONOGRAFIAS, DISSERTAÇÕES E TESES PARA O CURSO DE PÓS-GRADUAÇÃO DEPARTAMENTO DE CIÊNCIA DA COMPUTAÇÃO UFMG**

BELKIZ INEZ REZENDE COSTA CRB 1510

WESLEY RODRIGO FERNANDES CRB 2214

Belo Horizonte Junho 2005

# **LISTA DE QUADROS**

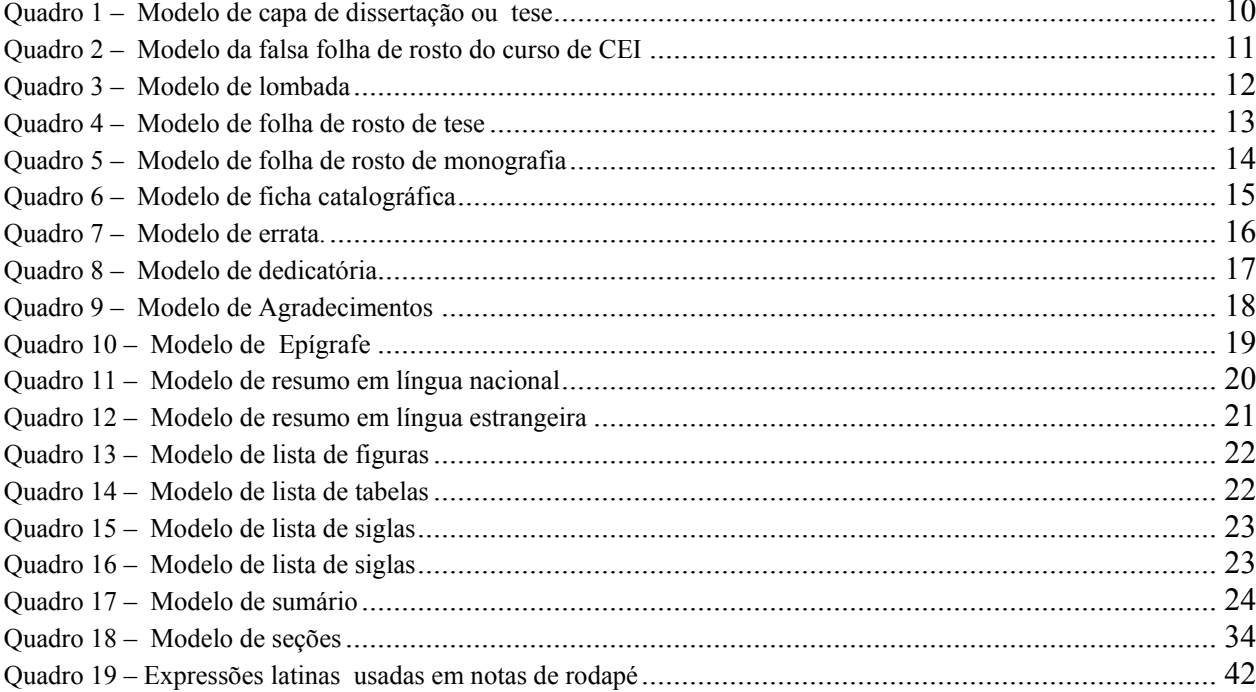

## **LISTA DE SIGLAS**

- ABNT ASSOCIAÇÃO BRASILEIRA DE NORMAS TECNICAS
- CEI-ES CURSO DE ESPECIALIZAÇÃO EM INFORMÁTICA ÊNFASE ENGENHARIA DE SOFTWARE
- IBGE INSTITUTO BRASILEIRO DE GEOGRÁFIA E ESTATISTICA
- ICEx INSTITUTO DE CIÊNCIAS EXATAS
- NBR NORMAS BRASILEIRAS
- UFMG UNIVERSIDADE FEDERAL DE MINAS GERAIS
- UML UNIFIED MODELING LANGUAGE
- TCC TRABALHO DE CONCLUSÃO DE CURSO
- TGI TRABALHO DE GRADUAÇÃO INTERDISCIPLINAR

# **SUMÁRIO**

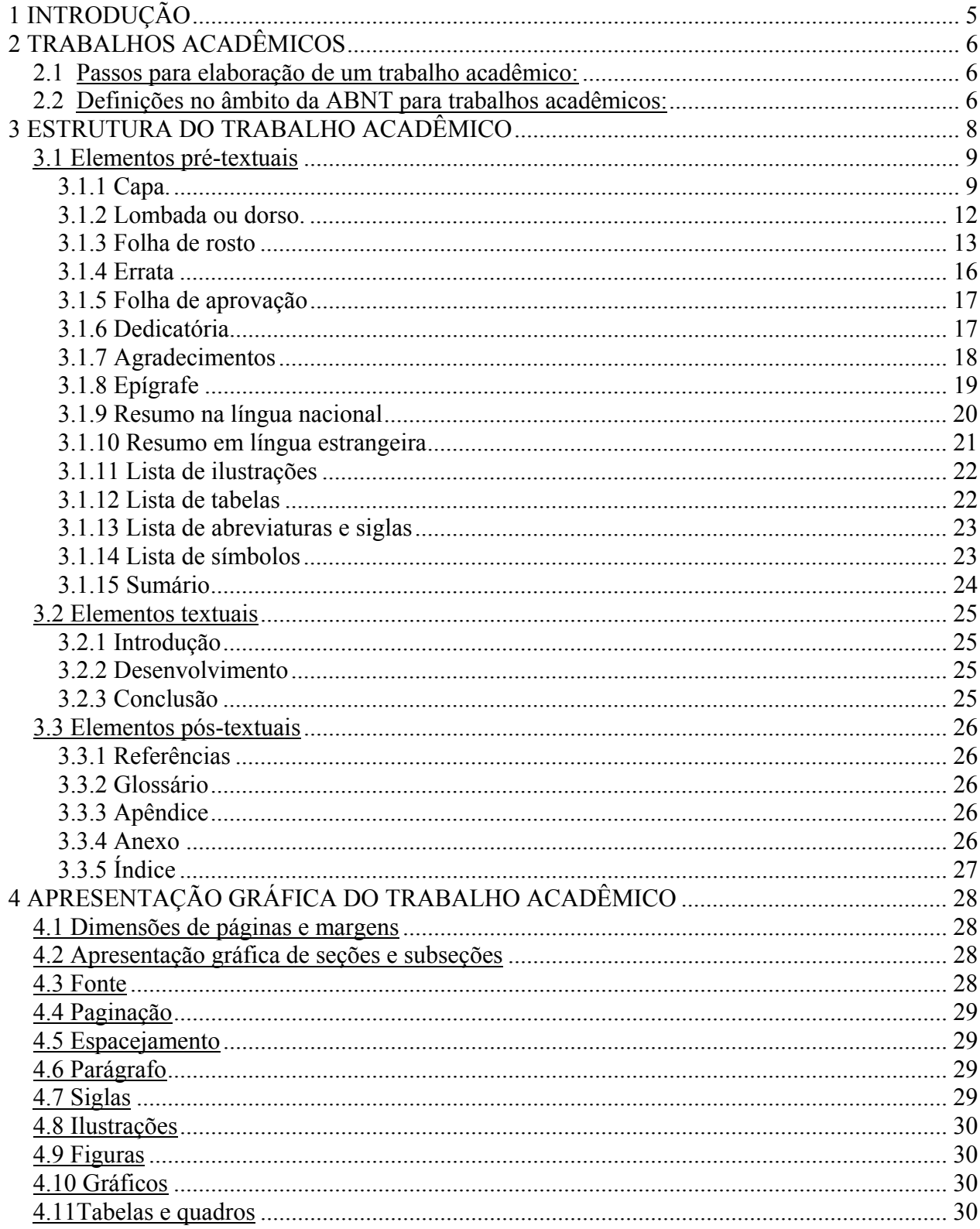

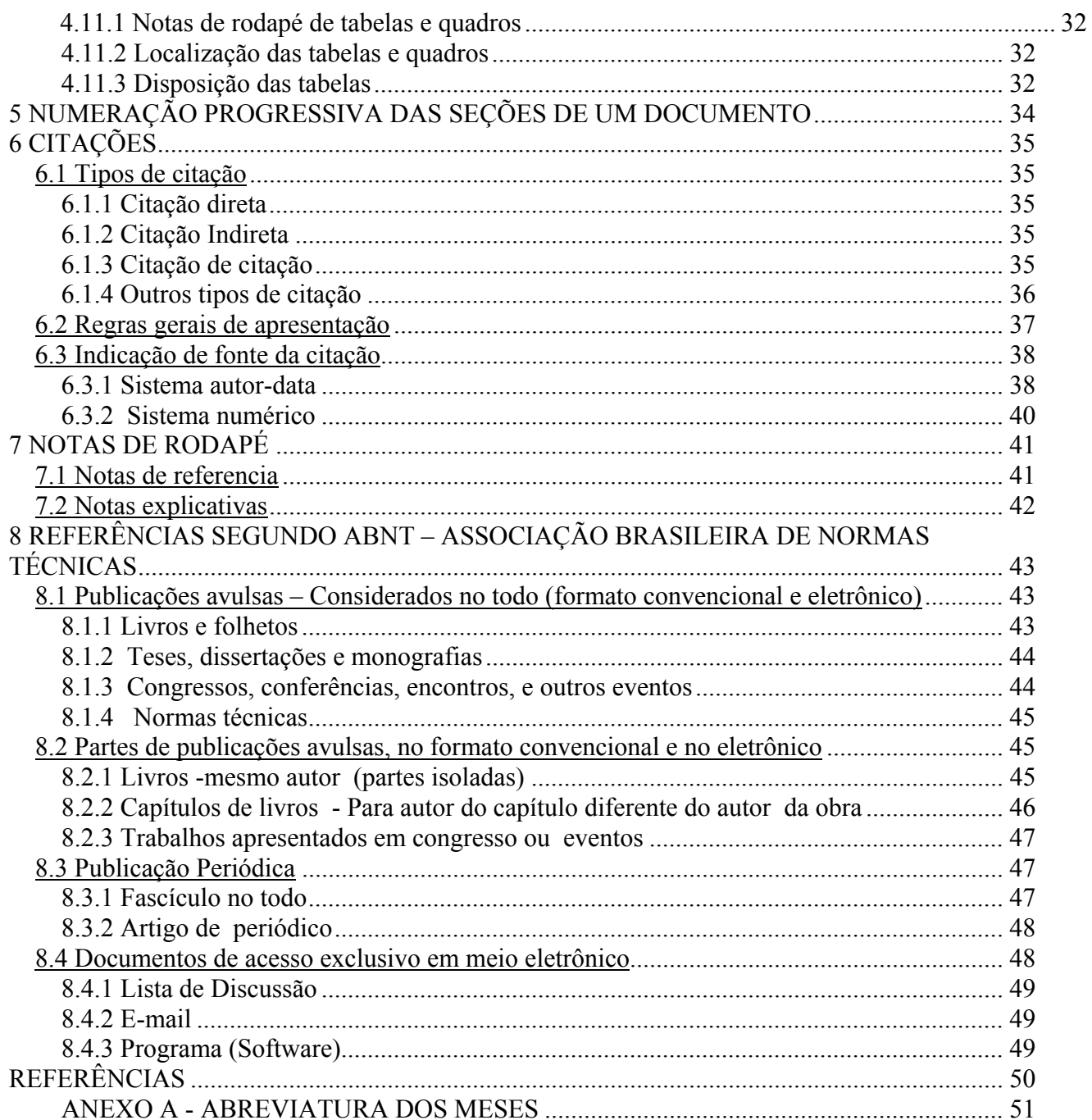

# <span id="page-5-0"></span>**1 INTRODUÇÃO**

O objetivo deste trabalho é padronizar a apresentação das monografias, dissertações e teses do Curso de Pós Graduação do Departamento de Ciência da Computação (DCC) da Universidade Federal de Minas Gerais (UFMG). Os tópicos abordados a seguir foram baseados nas normas da Associação Brasileira de Normas Técnicas (ABNT), órgão responsável pela normalização técnica brasileira e em vários textos sobre normalização de trabalhos científicos.

O trabalho foi elaborado pelos bibliotecários da UFMG do Instituto de Ciências Exatas (ICEx): Belkiz Inez Rezende Costa e Wesley Rodrigo Fernandes.

### <span id="page-6-0"></span>**2 TRABALHOS ACADÊMICOS**

### **2.1 Passos para elaboração de um trabalho acadêmico:**

- a) Definição do problema; (Objetivo Geral)
	- Subproblemas; (Objetivos específicos)
	- Delimitação (área geográfica, extensão do assunto, verba, tempo, equipamento e material necessários);
	- Definição de temas.
- b) Revisão da literatura
	- Levantamento bibliográfico ( Bibliotecas, Bancos de Dados, Bibliotecas Digitais,

WEB)

- Mostrar as pesquisas relacionadas com o trabalho;
- Revelar fontes de dados;
- Citar os principais pesquisadores que estudam sobre o tema;
- Situar a pesquisa no contexto histórico (mostrar o estado da arte sobre o tema);
- Comparar novas idéias e abordagens.
	- **Questão de ética: não plagiar, isto é : não copiar e colar**
- c) Justificativa;
- d) Estabelecer a metodologia;
	- Coleta de dados;
	- Instrumentos para a coleta dos dados;
	- Análise dos dados;
	- Relatar e apresentar os dados.
- e) Orçamento;
- f) Cronograma.

É importante salientar que os tópicos acima não são obrigatórios para todos os tipos de pesquisas. Também não são necessariamente elaborados nesta ordem.

### **2.2 Definições no âmbito da ABNT para trabalhos acadêmicos:**

- a) **Monografia:** documento que relata a primeira experiência cientifica, é uma preparação para futuros trabalhos. A estrutura assemelha-se a de dissertações e teses. A NBR 14724 – Informação e documentação: trabalhos acadêmicos: apresentação – dá as seguintes definições para estes trabalhos:
	- Trabalho de conclusão de curso (TCC);
	- Trabalho de graduação interdisciplinar (TGI);
	- Trabalho de conclusão de curso de especialização e/ou aperfeiçoamento visando a obtenção do **título de especialista.**

b) **Dissertação**: documento que representa o resultado de um trabalho experimental ou exposição de um estudo científico retrospectivo, de tema único e bem delimitado em sua extensão, com o objetivo de reunir, analisar e interpretar informações. Deve evidenciar o **conhecimento de literatura existente sobre o assunto** e a capacidade de sistematização do candidato. É feito sob a coordenação de um orientador (doutor), visando a obtenção do **título de mestre**;

**c) Tese**: A tese representa o resultado de um trabalho experimental ou exposição de um estudo científico de tema único e bem delimitado; deve ser elaborado com base em **investigação original**, constituindo-se em real contribuição para a especialidade em questão. É feito sob a coordenação de um orientador (doutor) e visa a obtenção do **título de doutor, ou similar.** 

 **O que diferencia uma tese da dissertação é o grau de conhecimento sobre o assunto e a originalidade da mesma.** 

### <span id="page-8-0"></span>**3 ESTRUTURA DO TRABALHO ACADÊMICO**

A estrutura de um trabalho acadêmico compreende as seguintes partes:

- Pré-textuais
- Textuais
- Pós Textuais

Abaixo os elementos que devem compor o Trabalho Acadêmico. A seqüência em que estão colocados os elementos, é a ordem em que devem ser intercalados no trabalho acadêmico.

### **Pré-textuais**

- $\checkmark$  Capa (Obrigatório)
- $\checkmark$  Falsa folha de rosto (obrigatória para as monografias do curso especialização não é norma da ABNT)
- $\checkmark$  Lombada (Opcional)
- $\checkmark$  Folha de rosto (Obrigatório)
- $\checkmark$  Ficha catalográfica -verso da folha de rosto (Obrigatório)
- $\checkmark$  Errata (Obrigatório, se houver erro de impressão)
- $\checkmark$  Folha de aprovação (Obrigatório)
- $\checkmark$  Dedicatória(s) (Opcional)
- $\checkmark$  Agradecimento(s) (Opcional)
- $\checkmark$  Epígrafe (Opcional)
- 9 Resumo na língua vernácula, ao final incluir lista de palavras com a expressão: **Palavras –chave** (Obrigatório)
- $\checkmark$  Resumo em língua estrangeira ao final incluir lista de palavras com a expressão : **Keywords** (Obrigatório)
- $\checkmark$  Lista de ilustrações (Obrigatório, se aparecer no texto mais de 1 ilustração)
- $\checkmark$  Lista de tabelas (Obrigatório, se aparecer no texto mais de 1 tabela)
- $\checkmark$  Lista de abreviaturas e siglas (Obrigatório, se aparecer no texto mais de 1 sigla)
- $\checkmark$  Lista de símbolos (Obrigatório, se aparecer no texto mais de 1 símbolo)
- $\checkmark$  Sumário (Obrigatório)

### **Os elementos pré-textuais não entram no sumário e cujas páginas não são numeradas mas são contadas a partir da folha de rosto.**

### **Textuais**

O trabalho acadêmico deve apresentar itens ou seções relacionadas:

- $\checkmark$  Introdução
- $\checkmark$  Desenvolvimento
- $\checkmark$  Conclusão.

#### <span id="page-9-0"></span>**Pós-textuais**

- $\checkmark$  Referências (Obrigatório)
- $\checkmark$  Glossário (Opcional)
- $\checkmark$  Apêndice(s) (Opcional)
- $\checkmark$  Anexo(s) (Opcional)
- $\checkmark$  Índice(s) (Opcional)

### **3.1 Elementos pré-textuais**

#### **3.1.1 Capa**.

**Elemento obrigatório.** É a proteção externa do trabalho e sobre a qual se imprimem as informações indispensáveis à sua identificação.

As capas das **dissertações e teses** deverão ser **encadernadas**, **em capa dura, na cor preta** e com as informações **gravadas em dourado**.

Para as monografias **as capas são fornecidas pela coordenação do curso**.

As informações devem ser transcritas na seguinte ordem:

a) nome da instituição;

b) nome do autor;

c) título;

- d) subtítulo, se houver;
- e) número de volume (se houver mais de um volume deve constar em cada capa a numeração correspondente ao volume);
- f) local (cidade) da instituição onde deve ser apresentado;
- g) ano de depósito (da entrega).

<span id="page-10-0"></span>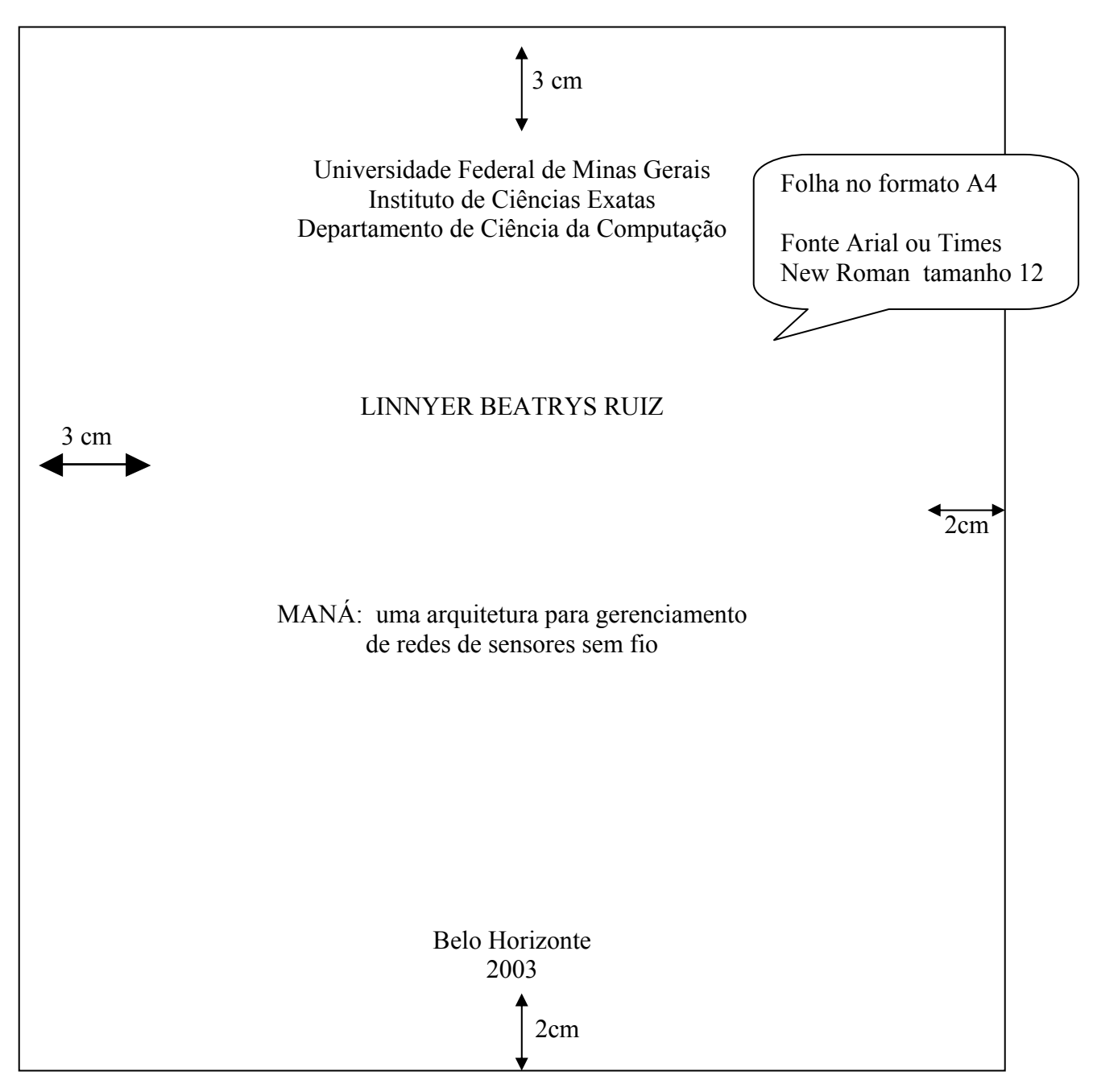

Quadro 1 – Modelo de capa de dissertação ou tese

# <span id="page-11-0"></span>**OBSERVAÇÃO : FALSA FOLHA DE ROSTO** – O **Curso de Especialização** em

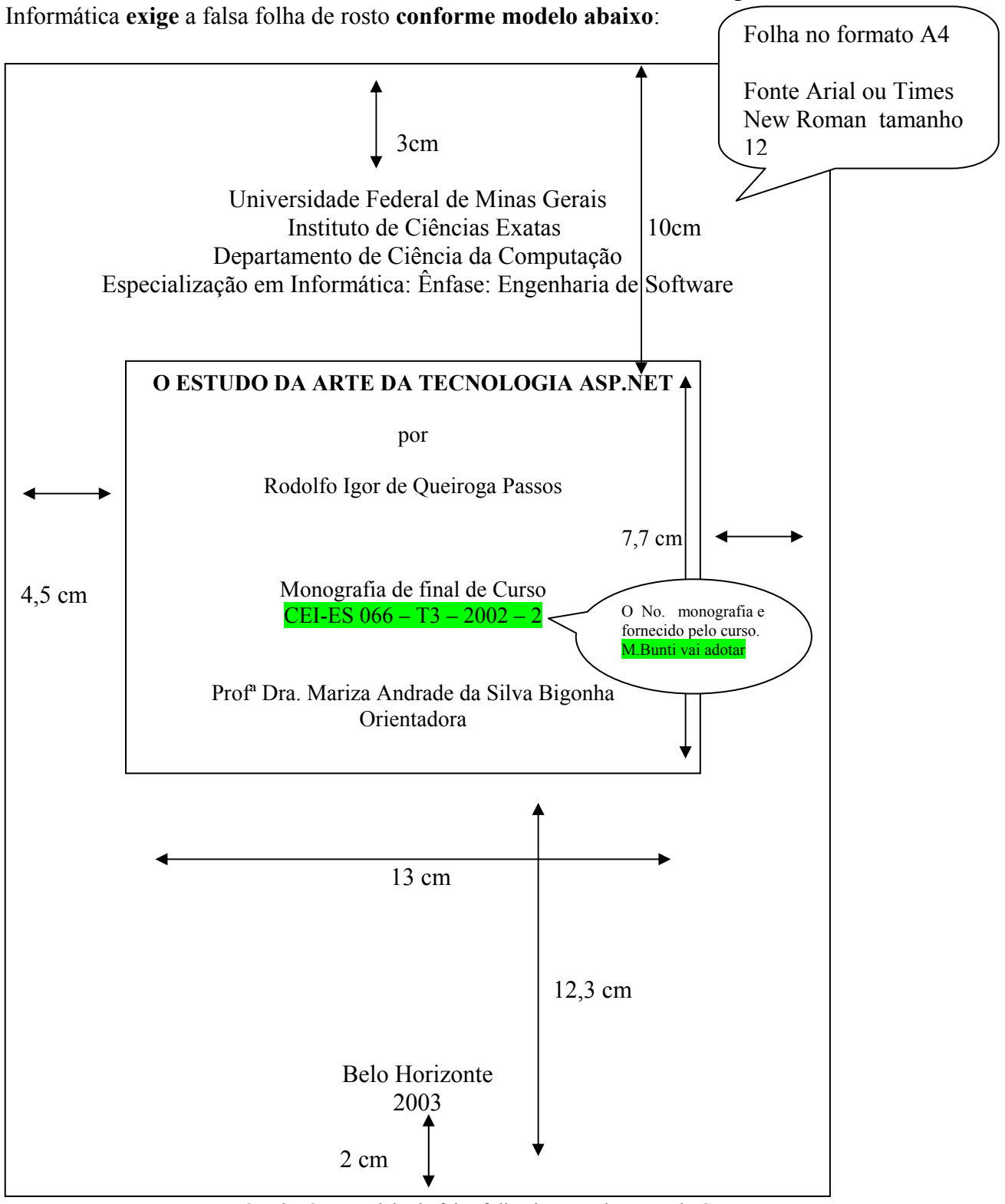

Quadro 2 – Modelo da falsa folha de rosto do curso de CEI

#### <span id="page-12-0"></span>**3.1.2 Lombada ou dorso.**

**Elemento opcional.** Usado **somente para dissertações e teses** É parte da capa do trabalho que reúne as margens internas das folhas sejam elas costuradas, grampeadas, coladas ou mantidas juntas de outra maneira. As informações que devem ser impressas da seguinte forma:

a) Nome do autor (impresso longitudinalmente e legível do alto para o pé da lombada possibilitando a leitura quando o trabalho está no sentido horizontal, com a face voltada para cima);

b) título do trabalho impresso na mesma forma do nome do autor;

c) ano de depósito (da entrega) na parte inferior;

d) sigla da instituição - UFMG na parte superior.

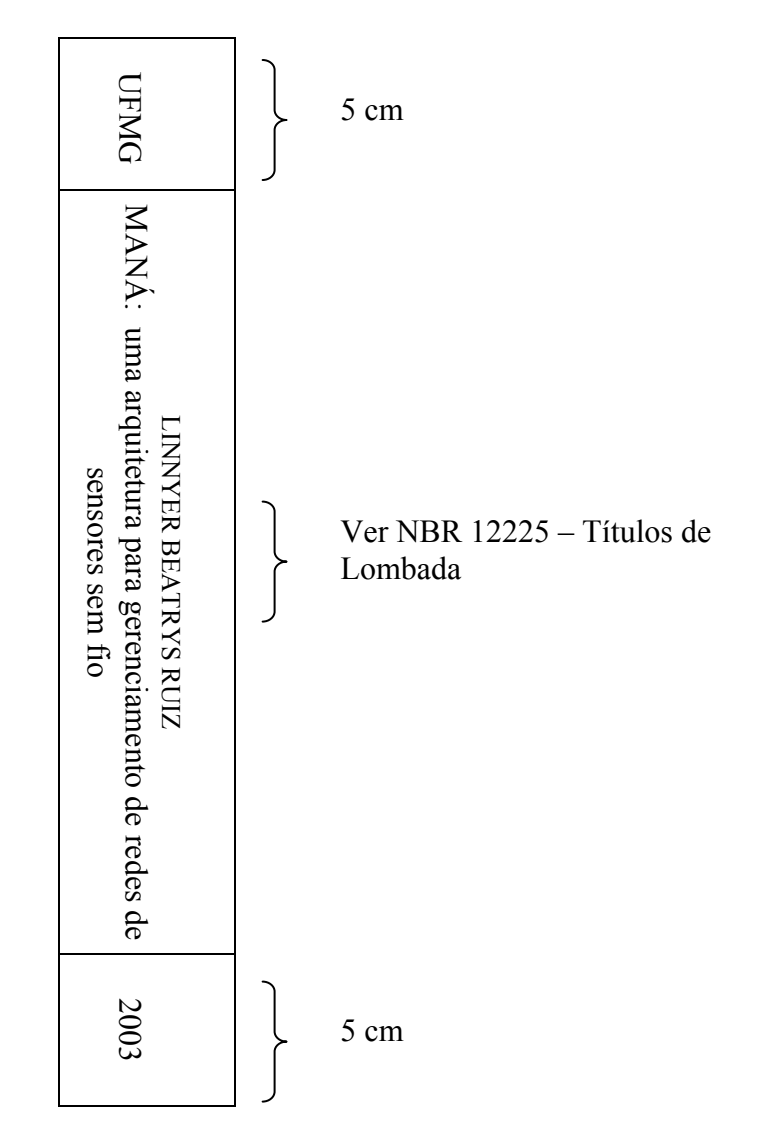

Quadro 3 – Modelo de lombada

### <span id="page-13-0"></span>**3.1.3 Folha de rosto**

### 3.1.3.1 Frente da Folha de rosto

### **Elemento obrigatório. A partir desta folha as partes pré-textuais são contadas porém não são numeradas. A numeração das folhas inicia na primeira folha da parte textual**.

Deve-se obedecer às especificações a seguir (veja modelo nos Quadros 3 e 4):

a) nome do autor

b) título principal do trabalho;

c) subtítulo (se houver, deve ser colocado após o título principal, precedido de dois pontos);

d) número de volumes (se houver mais de um volume)

e) natureza do trabalho (tese, dissertação, trabalho de conclusão de curso e outros);

g) objetivo (aprovação em disciplina, grau pretendido e outros);

h) nome do orientador e, se houver, do co-orientador;

i) local (cidade) da instituição onde deve ser apresentado;

j) ano de depósito (da entrega).

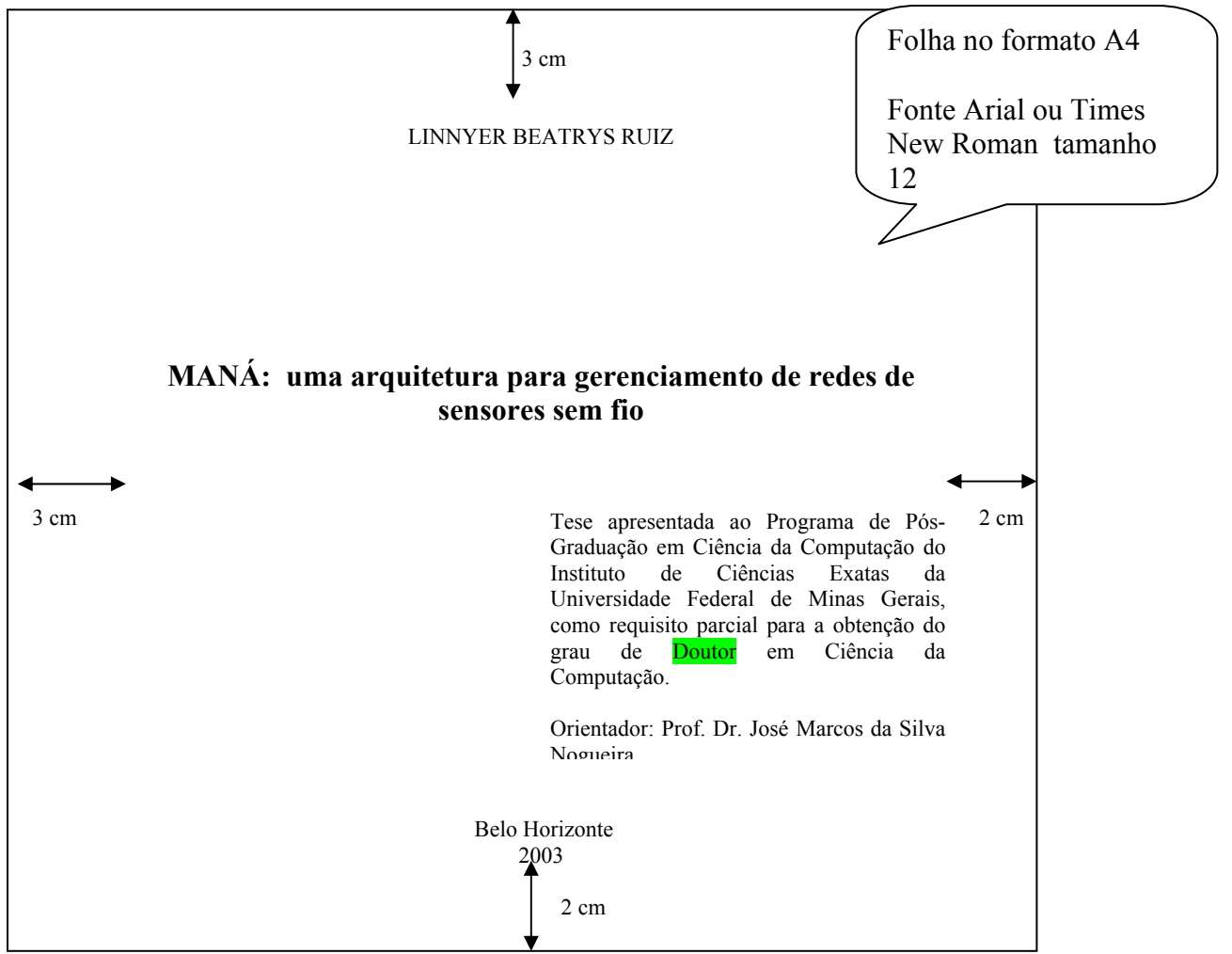

<span id="page-14-0"></span>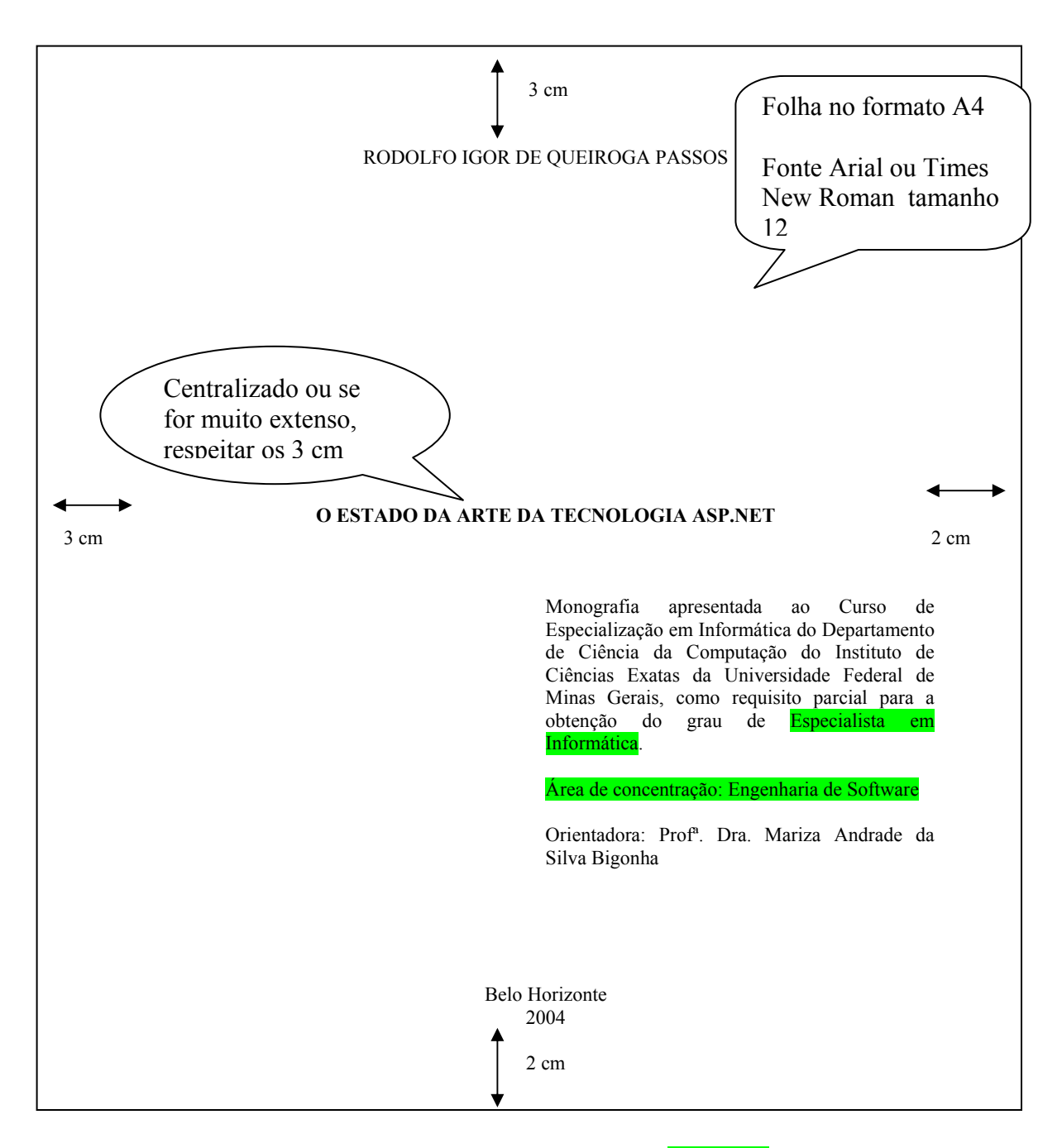

Quadro 5 – Modelo de folha de rosto de **monografia** 

### <span id="page-15-0"></span>3.1.3.2 Verso da Folha de rosto

### **Ficha catalográfica . Elemento obrigatório.**

Baseada no Código de Catalogação Anglo-Americano. Veja modelo no Quadro 6.

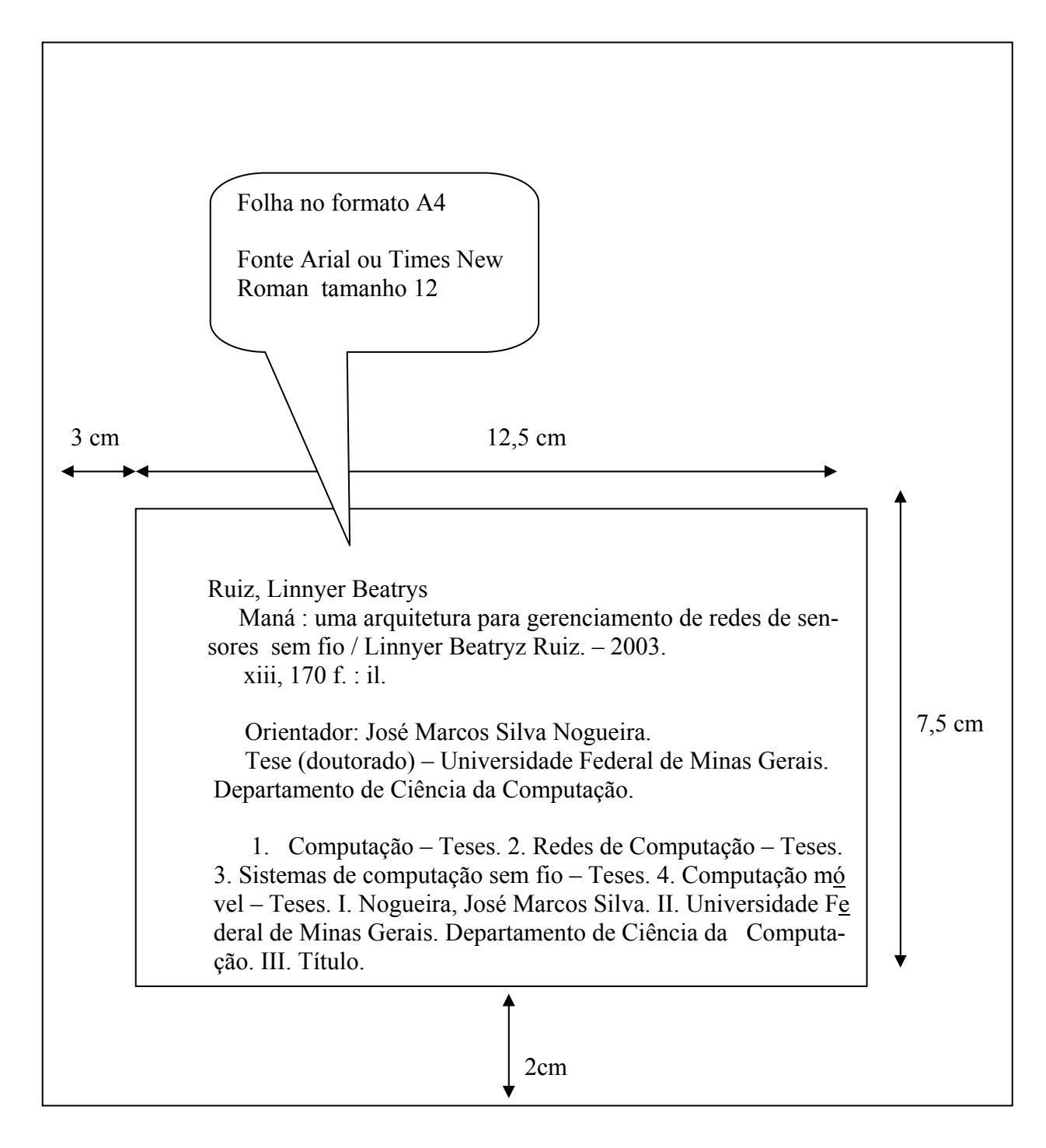

### <span id="page-16-0"></span>**3.1.4 Errata**

**Elemento opcional**. Não usa indicativo numérico e nem título. É uma lista que informa onde ocorrem erros de impressão no trabalho, com as devidas correções. Apresenta-se quase sempre em folha avulsa ou encartada, acrescida ao trabalho, quando necessário, depois de impresso.

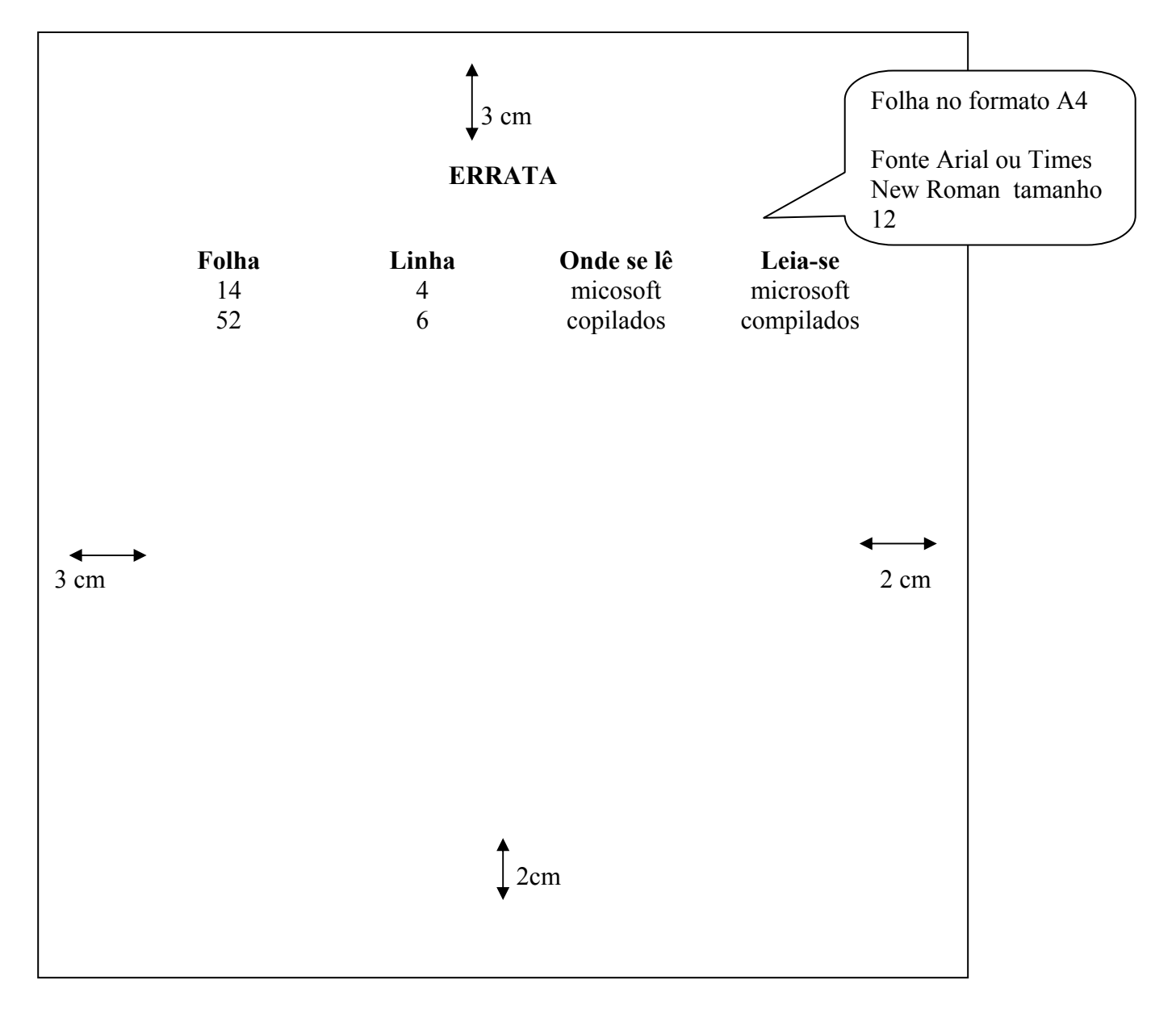

Quadro 7 – Modelo de errata.

### <span id="page-17-0"></span>**3.1.5 Folha de aprovação**

**Elemento obrigatório. A Folha de aprovação é fornecida pela secretaria do Programa Pósgraduação** em Ciência da Computação UFMG com as assinaturas do orientador e da banca examinadora comprovando a aprovação do trabalho **.** Contém os elementos essenciais à aprovação do trabalho . Deve apresentar as seguintes informações:

- $\checkmark$  Nome do autor do trabalho
- $\checkmark$  Título do trabalho
- $\checkmark$  Subtítulo (se houver)
- $\checkmark$  Natureza (Tese, dissertação ou monografia)
- $\checkmark$  Objetivo;
- $\checkmark$  Nome da instituição a que é submetido;
- $\checkmark$  Área de concentração;
- $\checkmark$  Data de aprovação;
- $\checkmark$  Nome, titulação e assinatura dos componentes da banca examinadora e a instituição a que pertencem.

### **3.1.6 Dedicatória**

**Elemento opcional**. Não usa indicativo numérico e nem título Contém o oferecimento do trabalho a determinada pessoa.

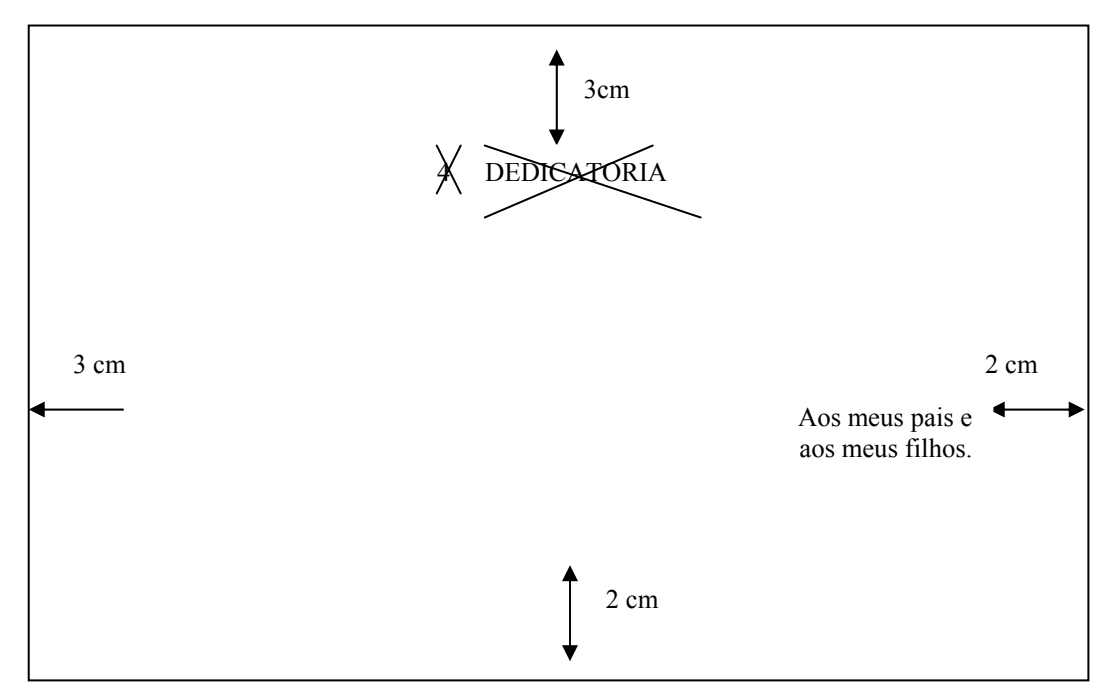

Quadro 8 – Modelo de dedicatória

### <span id="page-18-0"></span>**3.1.7 Agradecimentos**

**Elemento opcional**. Não usa indicativo numérico São expressos em folha distinta e opcional, onde o autor presta reconhecimentos àqueles que contribuíram de maneira relevante à elaboração do trabalho.

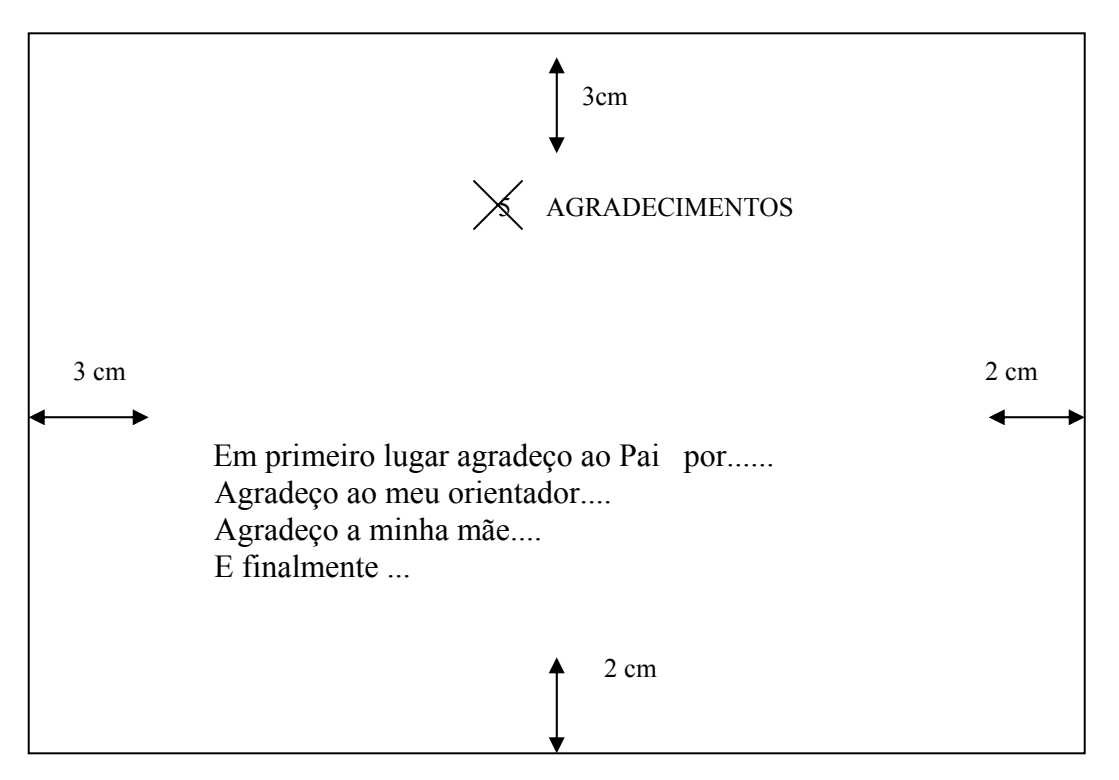

Quadro 9 – Modelo de Agradecimentos

### <span id="page-19-0"></span>**3.1.8 Epígrafe**

### **Elemento opcional**. Não usa indicativo numérico e nem titulo

É a folha onde o autor apresenta uma citação, seguida de indicação de autoria relacionada com a matéria tratada no corpo do trabalho.

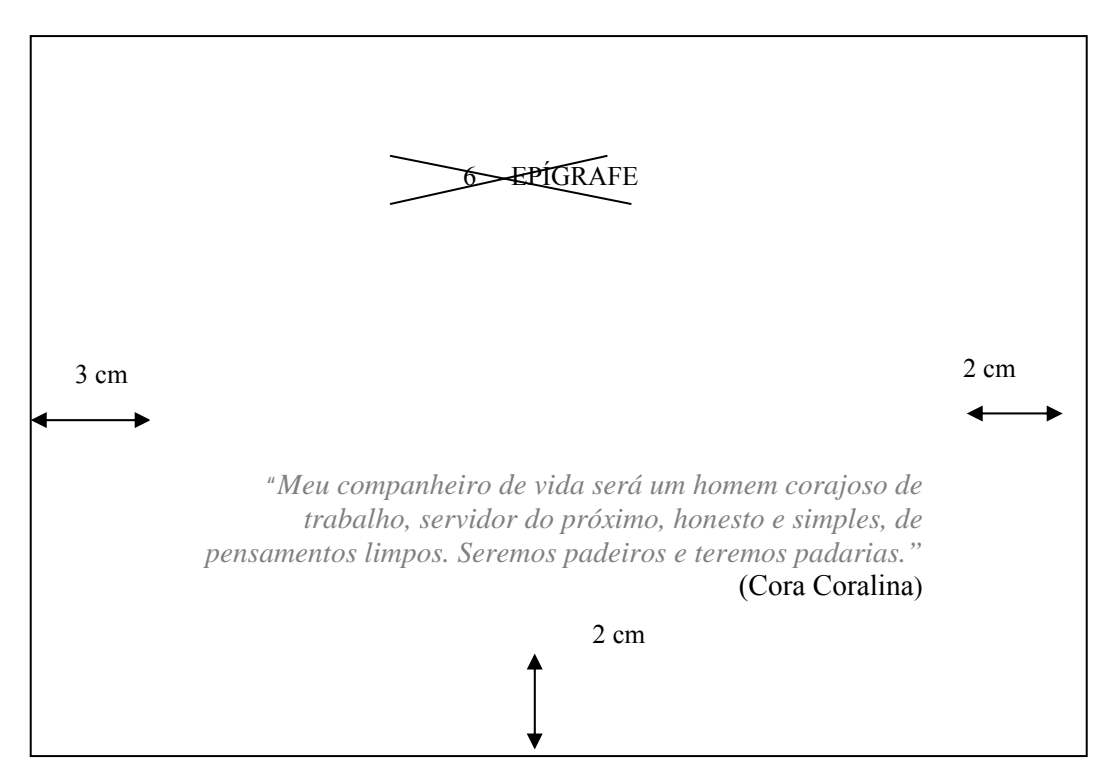

Quadro 10 – Modelo de Epígrafe

#### <span id="page-20-0"></span>**3.1.9 Resumo na língua nacional**

**Elemento obrigatório.** Não usa indicativo numérico É a apresentação concisa dos pontos importantes do trabalho. O resumo deve ter no mínimo 150 e no máximo 500 palavras. Deve ser seguido, logo abaixo de sua apresentação, das **palavras-chave (obrigatório)** representativas do conteúdo do trabalho. O resumo deve ser composto por uma seqüência de frases completas. A primeira frase deve ser significativa, explicando o tema principal do trabalho .Na redação dar preferência ao uso da terceira pessoa do singular e do verbo na voz ativa. Para maiores informações em relação à redação consultar a NBR 6028 da ABNT.

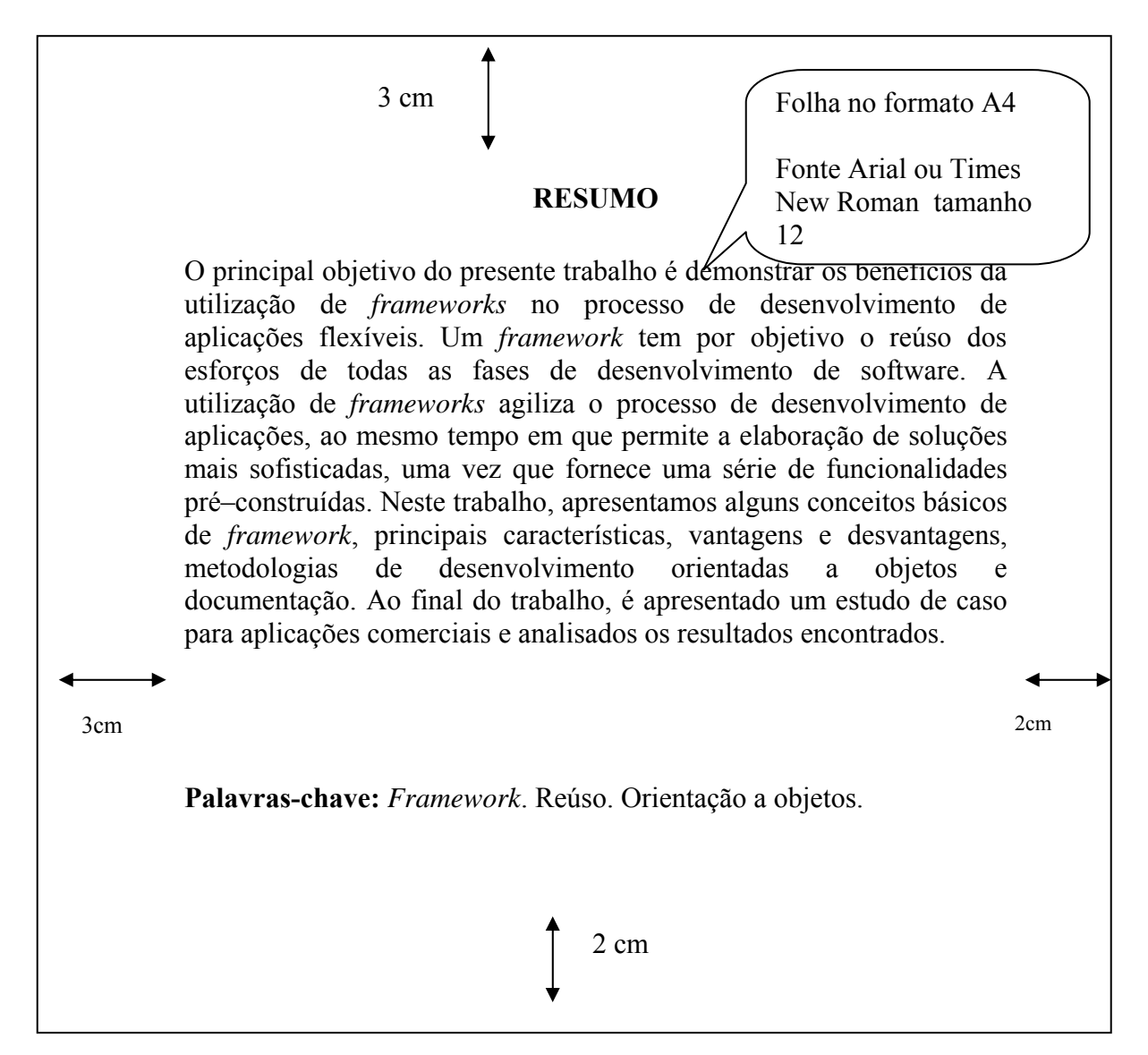

Quadro 11 – Modelo de resumo em língua nacional

#### <span id="page-21-0"></span>**3.1.10 Resumo em língua estrangeira**

**Elemento obrigatório.** Não usa indicativo numérico É a versão do resumo para idioma de divulgação internacional Deve conter as mesmas características do resumo em língua nacional, traduzido, preferencialmente, para o idioma inglês. Deve ser seguido das palavras-chave *Keywords* **(obrigatório)** palavras representativas do conteúdo do trabalho na língua estrangeira.

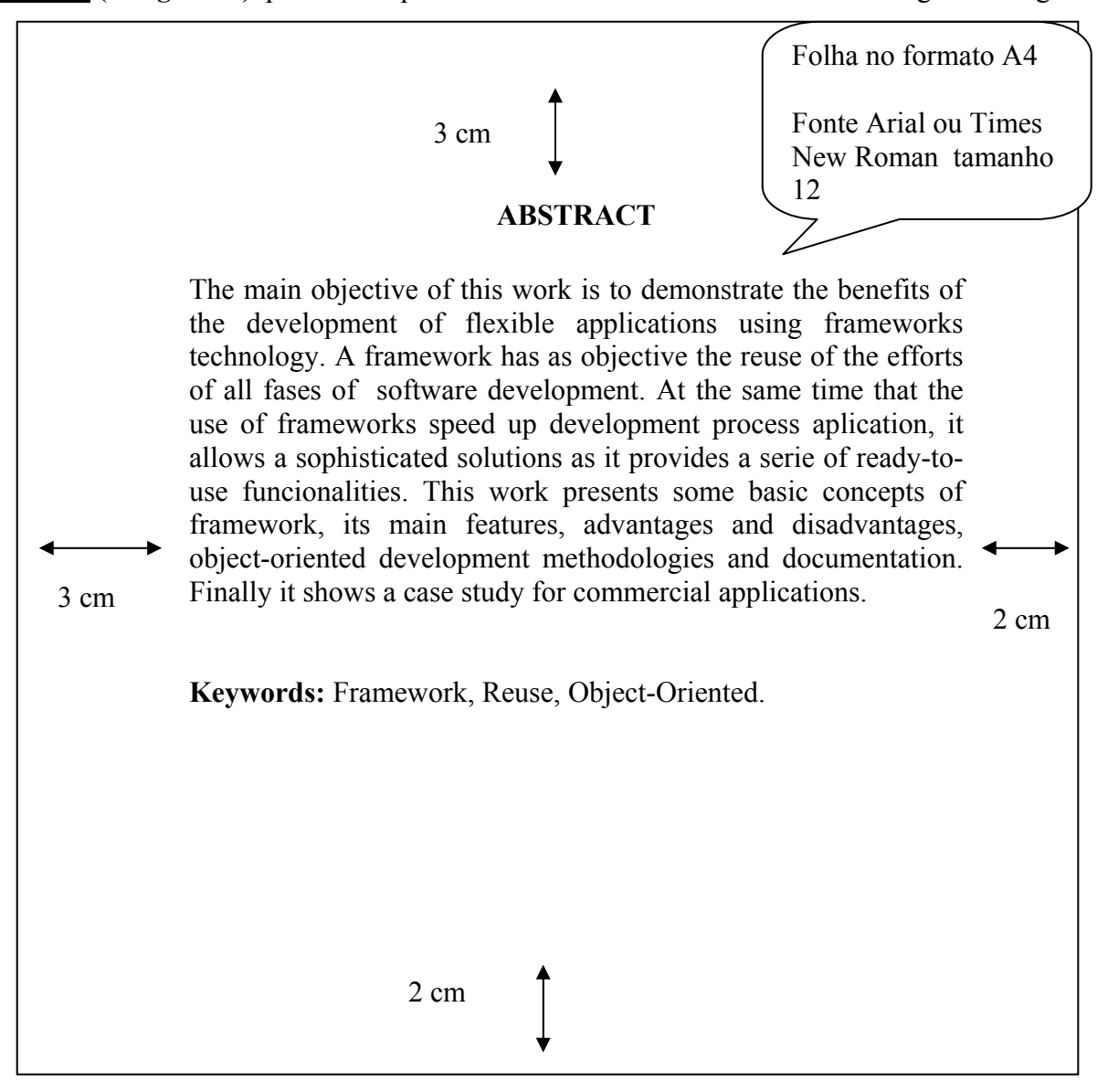

Quadro 12 – Modelo de resumo em língua estrangeira

### <span id="page-22-0"></span>**3.1.11 Lista de ilustrações**

**Elemento obrigatório.** Não usa indicativo numérico Consiste na relação das ilustrações, na ordem que se sucedem, acompanhadas do respectivo número da página. Recomenda-se a elaboração de lista própria para cada tipo de ilustração (desenhos, esquemas, fluxogramas, fotografias, gráficos, mapas, organogramas, plantas, quadros, retratos e outros).

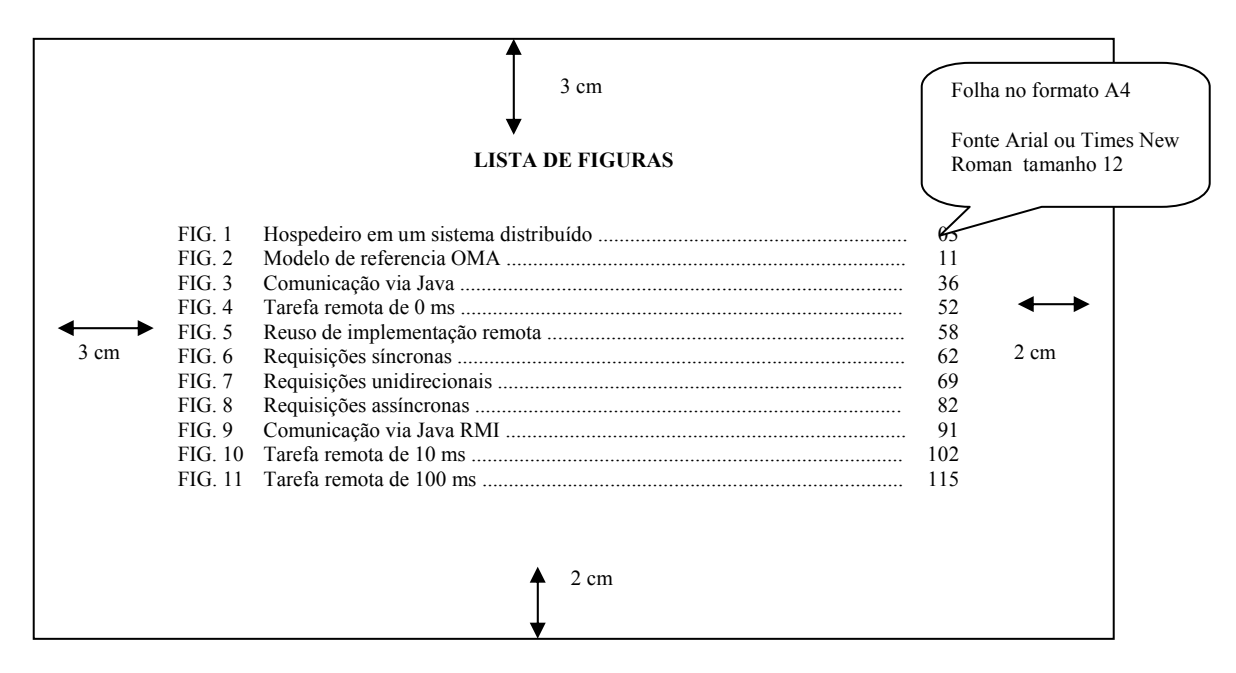

Quadro 13 – Modelo de lista de figuras

### **3.1.12 Lista de tabelas**

**Elemento obrigatório.** Não usa indicativo numérico. Consiste na relação das tabelas, na ordem em que se sucedem, acompanhadas do respectivo número da página.

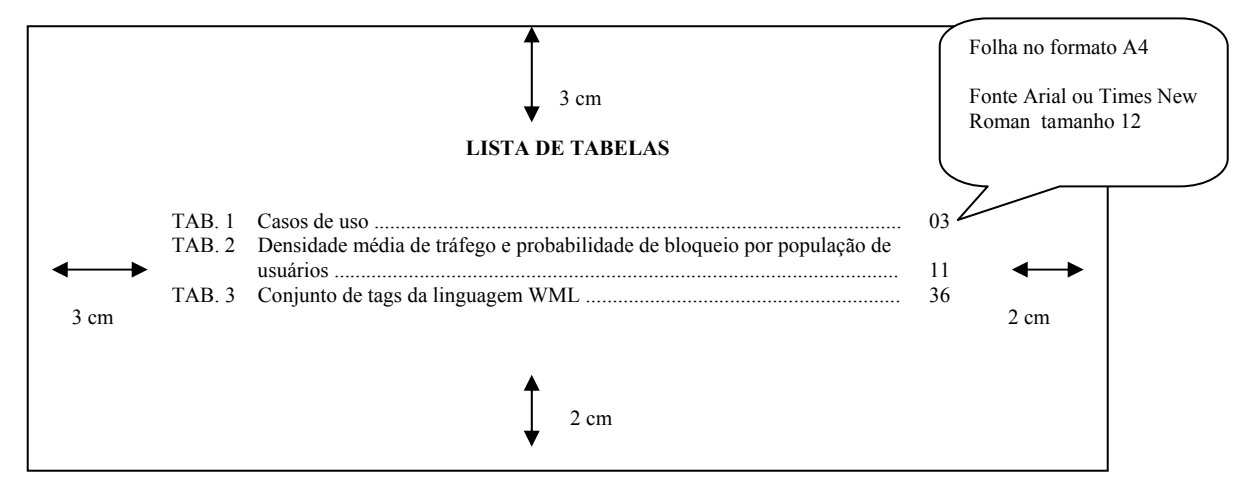

Quadro 14 – Modelo de lista de tabelas

### <span id="page-23-0"></span>**3.1.13 Lista de abreviaturas e siglas**

**Elemento obrigatório.** Não usa indicativo numérico **C**onsiste na relação, em ordem alfabética, das abreviaturas e siglas utilizadas no texto e seu respectivo significado. Recomenda-se uma lista própria para cada tipo.

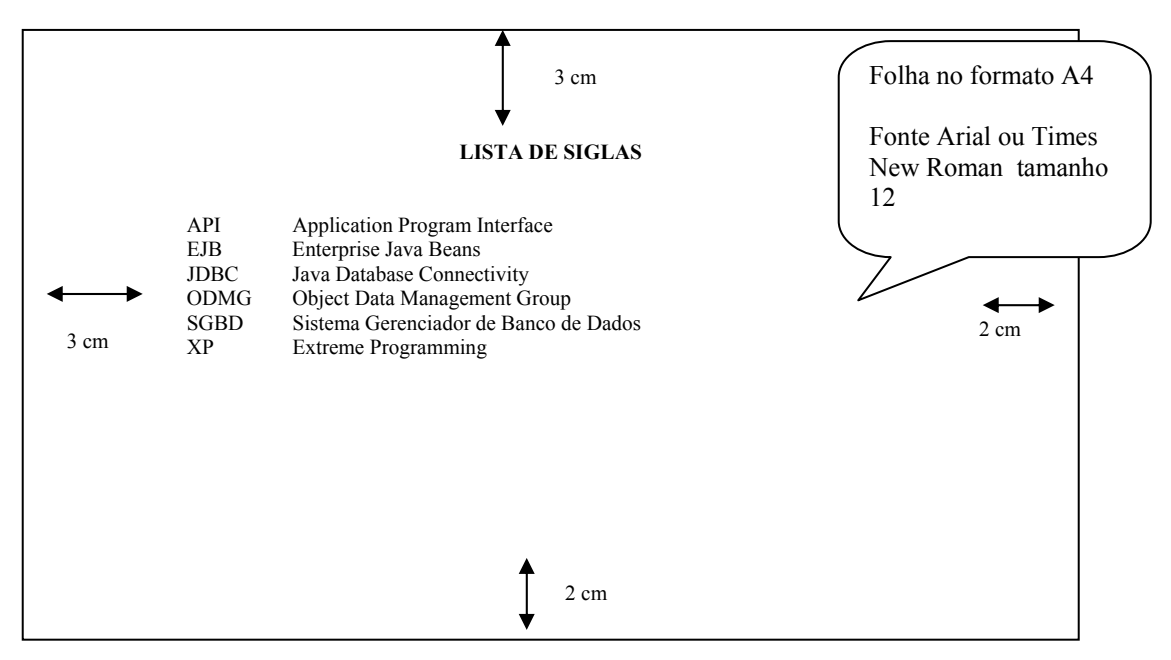

Quadro 15 – Modelo de lista de siglas

### **3.1.14 Lista de símbolos**

**Elemento obrigatório.** Não usa indicativo numérico**.** Consiste na relação dos símbolos utilizados no texto, na ordem em que aparecem e seguidos do seu respectivo significado.

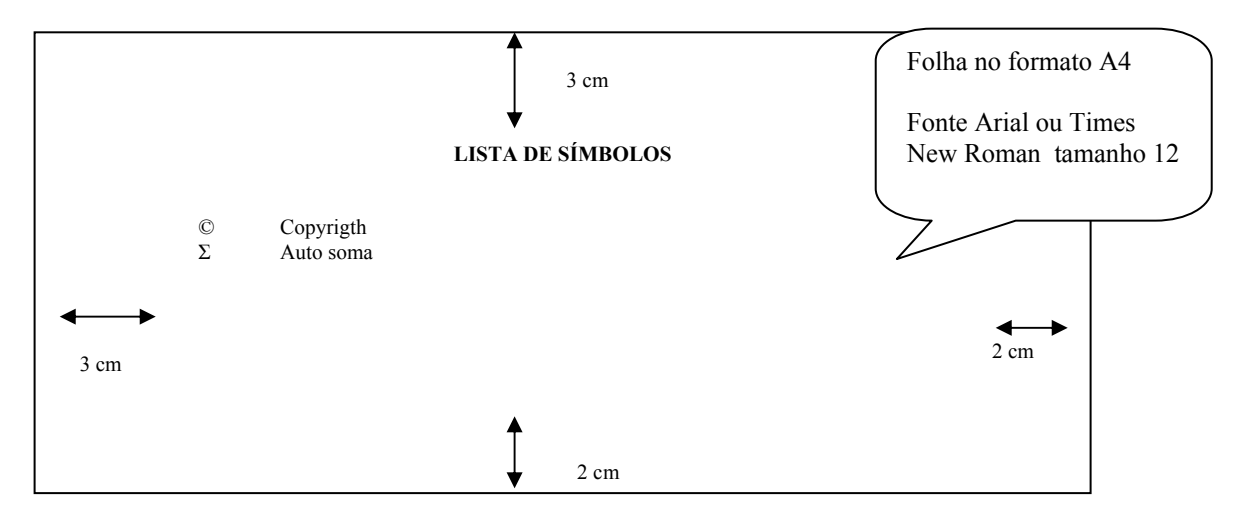

Quadro 16 – Modelo de lista de siglas

### <span id="page-24-0"></span>**3.1.15 Sumário**

**Elemento obrigatório.** Não usa indicativo numérico Consiste na enumeração das principais seções e outros elementos componentes do trabalho, na ordem e grafia em que se sucedem, acompanhadas da respectiva paginação . Havendo mais de um volume, em cada um deve constar o sumário completo do trabalho. *Os elementos pré textuais não devem constar no sumário*. Devem ser consultadas a NBR 6027(Sumário) de maio de 2003 e NBR 6024 (Numeração progressiva das seções de um documento).

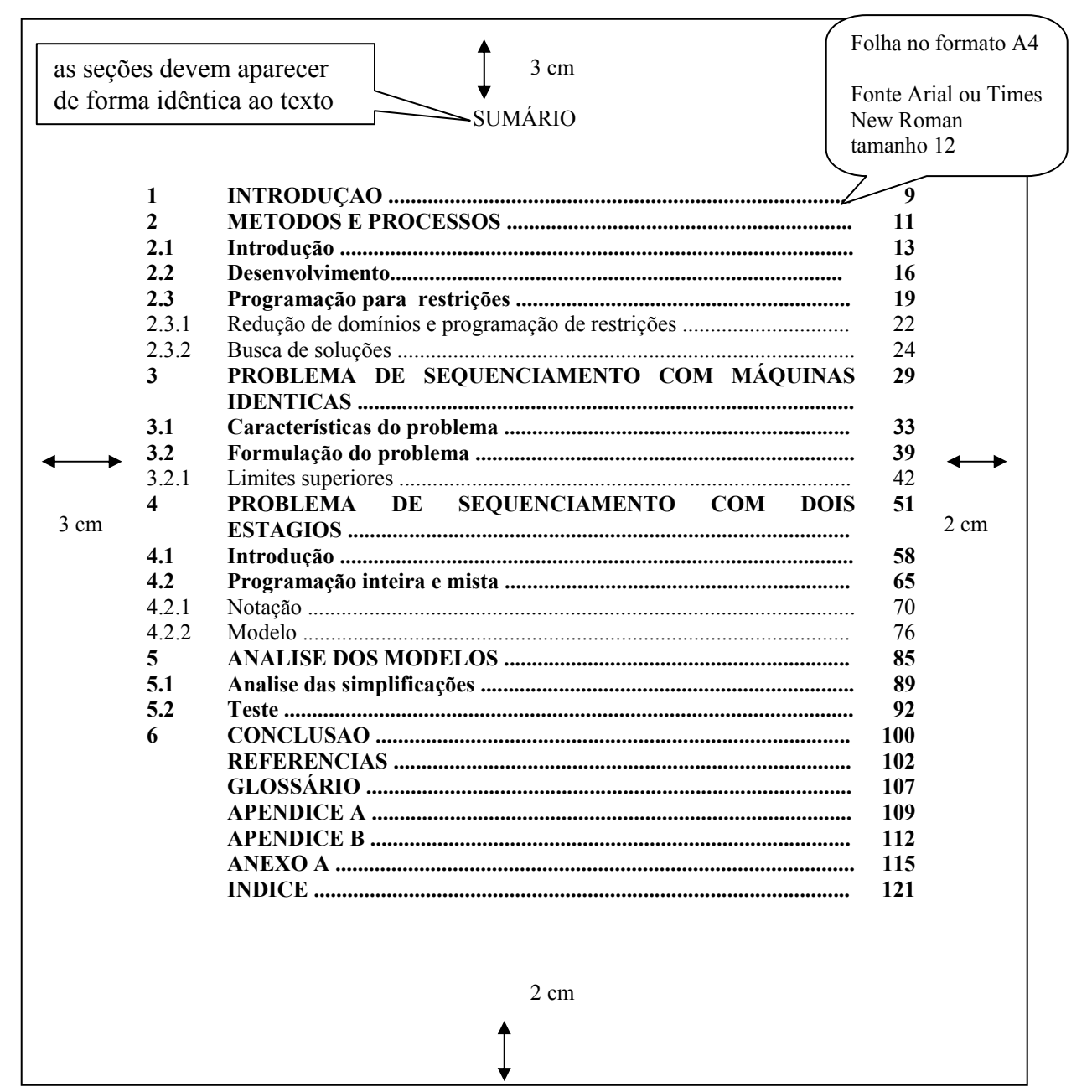

Quadro 17 – Modelo de sumário

### <span id="page-25-0"></span>**3.2 Elementos textuais**

Parte do documento onde o conteúdo é apresentado e desenvolvido. Geralmente consiste em: introdução, desenvolvimento e conclusão, divididos em seções.

### **3.2.1 Introdução**

É a parte inicial do texto, onde deve constar a delimitação do assunto tratado, objetivos da pesquisa e outros elementos necessários para situar o tema do trabalho.

A introdução fornece uma visão global da pesquisa realizada, incluindo a formulação de problema a ser resolvido, delimitações do assunto tratado e os objetivos da pesquisa.

### **3.2.2 Desenvolvimento**

É a parte principal do texto e mais extensa. Contém a exposição ordenada e detalhada do assunto Em relação ao estilo da redação, o trabalho deve ser escrito na terceira pessoa e consistente, ou seja, manter o mesmo critério usado em uma página em todo o texto. Divide-se em seções e subseções, que variam em função da abordagem do tema e do método, porém os elementos abaixo são essenciais:

- **A revisão de literatura** apresenta a literatura básica sobre o assunto, resumindo os resultados de estudos feitos por outros autores. Todo documento citado e analisado deve constar na bibliografia ao final do trabalho.
- **Metodologia** apresenta a descrição detalhada das técnicas utilizada no desenvolvimento da pesquisa para que seja *possível o leitor compreender , interpretar e* comprovar dos resultados obtidos.
- **Resultado** é apresentado de forma clara, objetiva com o auxilio de tabelas, gráficos, ilustrações e outros. Através dos resultados é possível comparar os resultados obtidos na revisão de literatura com os resultados alcançados na pesquisa.

### **3.2.3 Conclusão**

É a parte final do texto e constitui uma resposta a hipótese (ou problema) levantada na introdução. Na conclusão o autor deve apresentar resumidamente, os resultados da pesquisa, salientando a extensão e os resultados de sua contribuição.

### <span id="page-26-0"></span>**3.3 Elementos pós-textuais**

### **3.3.1 Referências**

**Elemento obrigatório.** Especificam os documentos utilizados e citados no trabalho, devendo ser elaboradas conforme NBR 6023 (Informação e documentação – Referências –Elaboração) e reunidas em uma lista. Veja modelos no item Referências.

#### **3.3.2 Glossário**

**Elemento opcional.** Não usa indicativo numérico Consiste na relação alfabética de palavras ou expressões técnicas de uso restrito ou de sentido obscuro, utilizadas no texto, acompanhadas das respectivas definições.

#### **3.3.3 Apêndice**

**Elemento opcional.** Não usa indicativo numérico. Traz texto ou documento elaborado pelo autor, a fim de complementar sua argumentação. O apêndice é identificado por letras maiúsculas consecutivas, travessão e pelo respectivo título. Exemplos:

APÊNDICE A - Roteiro das entrevistas realizadas

APÊNDICE B – Questionários aplicados na Avaliação do Software

#### **3.3.4 Anexo**

Elemento opcional. Não usa indicativo numérico Traz texto ou documento não elaborado pelo autor, que serve de fundamentação, comprovação e ilustração ao trabalho. Os anexos são identificados por letras maiúsculas consecutivas, travessão e pelos respectivos títulos. Exemplos:

ANEXO A – ISO INTERNATIONAL ORGANIZATION FOR STANDARDIZATION – 35.220 DATA STORAGE DEVICES

ANEXO B – ISO INTERNATIONAL ORGANIZATION FOR STANDARDIZATION – 33.040 TELECOMMUNICATIONS SYSTEMS

# <span id="page-27-0"></span>**3.3.5 Índice**

Elemento opcional. Não usa indicativo numérico É uma lista de palavras ou frases, ordenadas segundo determinado critério, que localiza e remete para as informações contidas no texto. Para elaboração do índice consulte a NBR 6034 (Preparação de índice de publicações - Procedimento)

### <span id="page-28-0"></span>**4 APRESENTAÇÃO GRÁFICA DO TRABALHO ACADÊMICO**

A apresentação de trabalhos acadêmicos deve ser elaborada conforme as especificações descritas nos itens a seguir.

### **4.1 Dimensões de páginas e margens**

O trabalho acadêmico deve ser apresentado em papel branco, formato A4 (21cm x 29,7cm), digitados na cor preta, no anverso (frente) das folhas. Ilustrações podem ser coloridas. A ficha catalográfica ou a ficha de descrição bibliográfica deverá ser impressa no verso da folha de rosto. As folhas devem apresentar margens esquerda e superior de 3cm, direita e inferior de 2cm. O projeto gráfico é de responsabilidade do autor do trabalho.

### **4.2 Apresentação gráfica de seções e subseções**

**As seções primárias,** por serem as principais divisões de um texto, devem iniciar em **folha distinta**. Destaca-se gradativamente os títulos das seções e subseções, utilizando-se os recursos de negrito, itálico, grifo, caixa alta e outros (conforme exemplo acima), **no sumário as seções devem aparecer de forma idêntica ao texto .**Os títulos das subseções devem ser separados do texto que os precede e sucede por dois espaços duplos de linha cada.O indicativo numérico de uma seção ou subseção precede seu título separado por um espaço de caractere, alinhado à margem esquerda.

- a) **Dedicatória e epígrafe** não usa indicativo numérico e nem titulo
- **b) Errata, Folha de aprovação , Agradecimento, Lista de ilustrações, Lista de Abreviaturas e Siglas, Lista de Símbolos, Resumos, Sumário, Referências, Glossário, Apêndice(s), Anexo(s) e Índice(s)** – não usa indicativo numérico, mas possuem título, que deve estar no topo da página e centralizado em relação à margem esquerda e direita.

### **4.3 Fonte**

Deve-se adotar fontes do mesmo tipo e tamanho para todo o trabalho. ação da fonte Arial ou Times New Roman, tamanho 12, de forma a permitir melhor legibilidade. Utiliza-se tamanho menor de fonte nos seguintes casos:

• citações de mais de três linhas (que ainda deve estar com um recuo de 4 cm da margem esquerda);

- notas de rodapé;
- <span id="page-29-0"></span>• paginação;
- legendas das ilustrações e tabelas.

Utiliza-se o *estilo itálico* para *nomes científicos e expressões estrangeiras*, caso ocorram no texto. Nas Referências, utiliza-se itálico ou negrito para destacar o título.

### **4.4 Paginação**

*"Todas as folhas do trabalho, a partir da folha de rosto, devem ser contadas seqüencialmente, mas não numeradas. A numeração é colocada a partir da primeira folha da parte textual em algarismos arábicos, no canto superior direito da folha, a 2 cm da borda superior, ficando o último algarismo a 2 cm da borda direita da folha."* **(ABNT NBR 14724, Ago 2002, p.6)** 

No caso do trabalho ser constituído de mais de um volume, deve ser mantida uma única seqüência de numeração das folhas, do primeiro ao último volume. Havendo apêndice e anexo, as suas folhas devem ser numeradas de maneira contínua e sua paginação deve dar seguimento à do texto principal.

#### **4.5 Espacejamento**

Todo o texto deve ser digitado com **espaço duplo**. As seções e subseções devem ser separadas por dois espaços duplos. Inicia se um novo capítulo em uma nova pagina.

### **4.6 Parágrafo**

A primeira linha do parágrafo pode ter recuo de 2 cm (equivalente a 6 toques) da margem esquerda. Pode-se também usar o estilo sem recuo, alinhado à margem esquerda, separando-se os parágrafos **por dois espaços duplos**.

#### **4.7 Siglas**

Quando a sigla aparece **pela primeira vez no texto, a forma completa** do nome a precede (a sigla é colocada entre parênteses). Exemplo: Associação Brasileira de Normas Técnicas (ABNT). Deve se relacionar as siglas que aparecem no texto na Lista de Siglas.

### <span id="page-30-0"></span>**4.8 Ilustrações**

Qualquer que seja seu tipo (desenho, esquemas, mapas e outros) sua identificação aparece na parte inferior, precedida da palavra designativa, **seguida de seu número de ordem de ocorrência no texto**, em algarismos arábicos, (exemplo: FIG.1 Hospedeiro em um sistema distribuído, FIG. 2 Modelo de referencia OMA)do respectivo título e /ou legenda explicativa de forma breve e , clara, dispensando consulta ao texto, e da fonte. A ilustração deve ser inserida o mais próximo possível do trecho a que se refere, conforme o projeto gráfico.

### **4.9 Figuras**

Todas ilustrações (menos tabelas, quadros e gráficos) são designadas e mencionadas no texto como **figuras.**

As figuras **são numeradas em algarismos arábicos, em uma seqüência própria**, independente das paginas ou numeração progressiva do trabalho .

**O título deve ser digitado abaixo da ilustração** e na mesma margem desta. A legenda que é um texto explicativo deve ser colocada logo abaixo do título da tabela.

As ilustrações que tem sido publicadas anteriormente, devem conter logo abaixo da legenda a **fonte** que inclui: (**autor, data e página – direitos autorais**) de onde foi extraída, e a referência completa, da fonte da ilustração, deve constar na listagem de referência.

As ilustrações devem ficar centralizadas na página, e o mais próximo possível do trecho onde são mencionadas.

### **4.10 Gráficos**

**O título deve ser digitado abaixo da ilustração.** O título é precedido pela palavra GRÁFICO (todas em maiúsculo). A citação no texto será pela indicação GRAF., acompanhada do seu número de designação.

**As orientações relativas às figuras também se aplicam aos gráficos.** 

### **4.11Tabelas e quadros**

As tabelas apresentam informações tratadas estatisticamente, já os quadros apresentam informações textuais agrupadas em colunas

**Tabelas e quadros** devem ter o **título claro e conciso, sem abreviação e localizado acima deles**. O título deve indicar a natureza do assunto e a abrangência geográfica e temporal dos dados numéricos.

Exemplo:

### TABELA 1

### Índice de mortalidade da região Nordeste brasileira no período de 1998-2004

**As tabelas e quadros devem ser numerados seqüencialmente em todo o trabalho, com algarismos arábicos, de acordo com norma do Instituto Brasileiro de Geografia e Estatística (IBGE).** 

No cabeçalho de cada coluna indica-se o seu conteúdo. Exemplo:

### QUADRO 1

Notações estruturadas correspondentes à UML

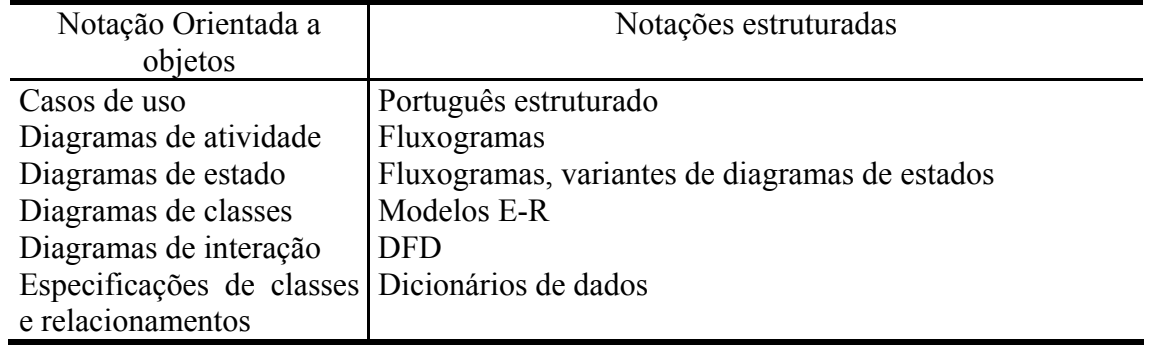

Fonte: PAULA FILHO, 2003, p. 122

Não se deve deixar nenhuma célula vazia na tabela ou quadro. O autor do trabalho deve utilizar os seguintes símbolos (conforme convenção internacional)

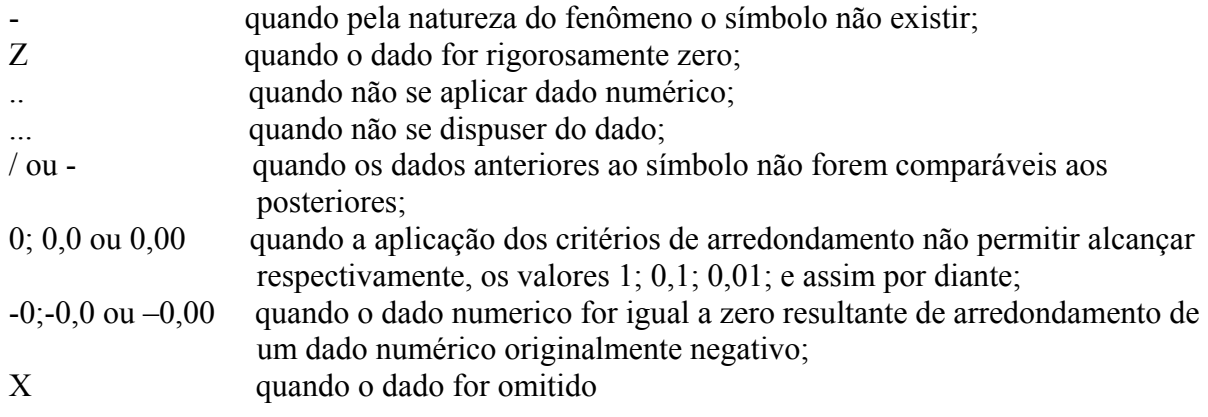

### <span id="page-32-0"></span>**Na construção de tabelas ou quadros usam-se os seguintes traços**

- a) dois traços duplos horizontais, limitando o quadro; o primeiro para separar o topo e o segundo para separar o rodapé;
- b) traço simples vertical, separando a coluna indicadora das demais e estas entre si; no corpo das tabelas; deve-se evitar o uso de traços verticais para separar as colunas;
- c) traços simples horizontais para separar o cabeçalho;
- d) no caso de ser necessário destacar parte do cabeçalho, ou parte dos dados numéricos, usar um ou mais traços verticais paralelos;
- e) no caso de uma linha representar uma soma ou um total, deverá ser destacada tipograficamente.
- f) quadros e tabelas não são fechados lateralmente, tampouco se colocam traços horizontais separando os dados numéricos

### **4.11.1 Notas de rodapé de tabelas e quadros**

- a) **Nota de fonte**: Mostra a origem dos dados que constam na tabela, devendo-se ainda indicar a referência abreviada do documento original;
- b) **notas gerais**: são observações ou comentários para conceituar ou esclarecer o conteúdo das tabelas, informar o critério adotado no levantamento dos dados, ou método de elaboração de estatísticas derivadas;
- c) **notas referentes a uma parte específica da tabela**; Pode ser símbolos, fórmulas, alteração de dados originais e outros. A tabela deve conter, sempre que possível, a data em que foram colhidos os dados.

### **4.11.2 Localização das tabelas e quadros**

**Situam-se no local mais próximo possível do trecho onde foram mencionados** pela primeira vez no texto, mas se estes forem muito extensos as tabelas e quadros devem ser apresentadas no final do trabalho como apêndice ou anexos, seguindo a numeração normal das tabelas ou quadros apresentados no texto. Se a última tabela ou quadro do texto for 16, a próxima no apêndice ou anexo será a de número 17.

### **4.11.3 Disposição das tabelas**

### **As tabelas devem ser apresentadas preferencialmente em uma mesma página**.

As tabelas menores devem ser centralizadas nas páginas. Já quando elas forem compridas e estreitas, ou seja formadas de poucas colunas e muitas linhas, recomenda-se dividir as colunas em partes iguais. As partes serão impressas lado a lado, na vertical e separadas por um traço vertical duplo. Exemplo.

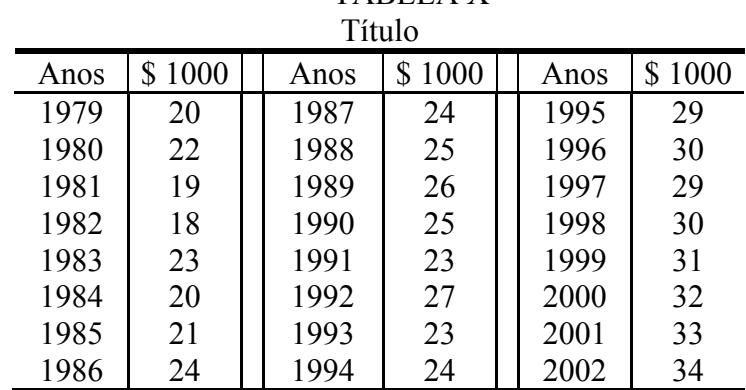

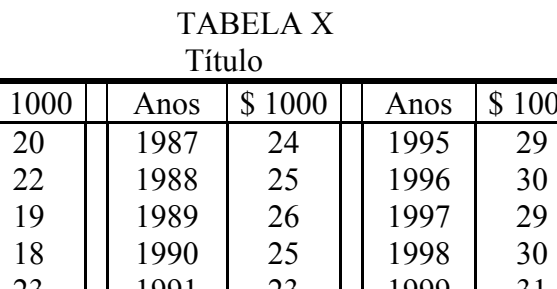

Fonte:

Nota:

**Se a tabela for mais larga que a página, a mesma poderá ser impressa no sentido vertical**, mas se mesmo assim não for possível apresentar toda a tabela, ela poderá ser dividida, e colocada em folhas separadas, na mesma posição e exatamente nas mesmas dimensões, incluindo, após o título ou coluna indicadora, a palavra **continua** na primeira parte e **conclusão** na ultima parte da tabela.

### <span id="page-34-0"></span>**5 NUMERAÇÃO PROGRESSIVA DAS SEÇÕES DE UM DOCUMENTO**

Para evidenciar a sistematização do conteúdo do trabalho e facilitar a localização de suas partes, deve-se adotar a numeração progressiva para as divisões e subdivisões do texto de um documento, seguindo a norma NBR 6024 (Numeração progressiva das seções de um documento - Procedimento).As principais divisões de um trabalho acadêmico são denominadas seções primárias, as quais podem ser divididas em seções secundárias, que por sua vez podem ser divididas em seções terciárias e assim por diante. Recomenda-se não ultrapassar a quinta seção.

> **1 SEÇÃO PRIMÁRIA 1.1 Seção Secundária 1.2 Seção Secundária** 1.2.1 Seção Terciária *1.2.1.1 Seção quaternária*  **2 SEÇÃO PRIMÁRIA 2.1 Seção Secundária**  2.1.1 Seção Terciária

> > Quadro 18 – Modelo de seções

### <span id="page-35-0"></span>**6 CITAÇÕES**

As normas a seguir foram baseadas na NBR 10520 (Informação e documentação – citações em documentos – Apresentação) da ABNT. Citação é a utilização, no texto, de informação extraída de outra fonte, que tenha relação direta com o tema, auxiliando o desenvolvimento ou aprofundamento do trabalho de natureza técnico científica.

### **6.1 Tipos de citação**

### **6.1.1 Citação direta**

A citação direta **é a transcrição textual de parte de uma obra consultada**, mantendo todas as suas características como grafia, pontuação, idioma etc. Nas citações diretas as informações de página, volume, tomo ou seção da fonte consultada, devem vir após a data, separadas por vírgula e precedidas pelo termo que a caracteriza, de forma abreviada.

### **6.1.2 Citação Indireta**

Citação indireta **é quando o autor, ao redigir seu texto, baseia-se em textos de outros autores.**

*A lei não pode ser vista como algo passivo e reflexivo, mas como uma força ativa e parcialmente autônoma, a qual mediatiza as várias classes e compele os dominantes a se inclinarem às demandas dos dominados. (GENOVESE, 1974).* 

### **6.1.3 Citação de citação**

**Esse tipo de citação só deve ser utilizada na total impossibilidade de acesso ao documento original** (documentos muito antigos, dados insuficientes para localização etc.). Nesse caso, é necessário indicar o sobrenome do autor do texto original, seguido do **termo "apud**" (que significa citado por, conforme, segundo), e do sobrenome do autor em cuja obra a citação foi feita. Em Referências indica-se somente a obra consultada. Em nota de rodapé, insere-se a referência completa da obra citada.

• **No texto**:

 Marinho**<sup>1</sup>** (1982 apud MARCONI e LAKATOS, 1982) apresenta a formulação do problema como uma fase de pesquisa que, sendo bem delimitado, simplifica e facilita a maneira de conduzir a investigação.

### <span id="page-36-0"></span>• **Em Referências (a obra consultada):**

MARCONI, M. A.; LAKATOS, E. M. *Técnicas de pesquisa.* São Paulo: Atlas, 1982.

### • **Em nota de rodapé (a obra citada):**

 **<sup>1</sup>** MARINHO, Pedro A. *A pesquisa em ciência humanas*. Petrópolis: Vozes, 1980.

### **6.1.4 Outros tipos de citação**

 $\frac{1}{2}$  ,  $\frac{1}{2}$  ,  $\frac{1}{2}$  ,  $\frac{1}{2}$  ,  $\frac{1}{2}$  ,  $\frac{1}{2}$  ,  $\frac{1}{2}$ 

**a) Citação de informação verbal** Os dados obtidos por informação verbal (palestras, debates, comunicações, etc) podem ser citados, indicando entre parênteses a expressão **informação verbal**, mencionando-se os dados disponíveis em nota de rodapé.

### • **No texto:**

O novo medicamento estará disponível até o final deste semestre (**informação verbal**) **1** .

### • **Em nota de rodapé:**

**b) Citação de trabalho em fase de elaboração.** Indicar entre parênteses a expressão **em fase de elaboração**, mencionando-se os dados disponíveis em nota de rodapé.

### • **No texto:**

Os poetas selecionados contribuíram para a consolidação da poesia no Rio Grande do Sul, séculos XIX e XX (em fase de elaboração).1

### • **Em nota de rodapé:**

 $\frac{1}{2}$ 1 Poetas rio-grandenses, de autoria de Elvo Clemente, a ser editado pela EDIPUCRS, 2002.

**c) Citação de documento eletrônico on-line.** Indica-se, no texto, o autor ou título do documento (quando não houver autoria) e a data de publicação. Na referência desse documento, acrescenta-se a informação do endereço eletrônico e a data de acesso ao documento, conforme explicitado na seção 8 (Referências segundo ABNT).

### • **No texto:**

O crescimento do número de funcionários do Macquaire Bank de 1997 a 2002 foi de 30% (MACQUAIRE BANK, 2002).

 $\frac{1}{2}$ **<sup>1</sup>** Notícia fornecida por John A. Smith no Congresso Internacional de Engenharia Genética, em Londres, em outubro de 2001.

### • **Em Referências:**

<span id="page-37-0"></span>MACQUAIRE BANK. *Why MacQuaire*. [S.l.]: c2002. Disponível em: <http://www.macquarie.com.au/au/about\_macquarie/careers/why\_macquarie.htm>. Acesso em: 13 out. 2003.

### **6.2 Regras gerais de apresentação**

**a) Omissões ou Supressões** são permitidas desde que não alterem o sentido do texto citado e serão representadas por reticências entre colchetes [...].

"[...] a técnica é a maneira mais adequada de se vencer as etapas indicadas pelo método. Por isso diz-se que o método equivale à estratégia, enquanto a técnica equivale à tática [...]" (GALLIANO, 1979, p. 14).

**b) Interpolações , acréscimos ou comentários ao texto** são permitidos, desde que estejam entre colchetes [ ].

"Existem três operações básicas [**primordiais**] de atualização nas relações: (1) inserir (insert), (2) excluir (delete) e (3) alterar (update) [...]" (ELMASRI, 2002, p. 172).

**c) Ênfase ou destaque** deve-se usar os recursos de grifo, negrito ou itálico e ainda deve-se usar a expressão "**grifo nosso**" entre parênteses após a chamada da citação, ou "grifo do autor" caso o destaque já esteja na obra consultada.

"[...] desejo de criar uma literatura **independente, diversa,** de vez que, aparecendo o classicismo como manifestação de passado colonial [...]" (CANDIDO, 1993, v. 2, p. 12, **grifo do autor**).

**d)Tradução de citação** pode ser feita, desde que se inclua, após a chamada da citação, a expressão **tradução nossa**, entre parênteses.

"Ao fazê-lo pode estar envolto em culpa, perversão, ódio de si mesmo [...] pode julgar-se pecador e identificar-se com seu pecado." (RAHNER, 1962, v. 4, p. 463**, tradução nossa**).

### **e) Autores com o mesmo sobrenome ou diversos documentos de mesma autoria**

 Se coincidir sobrenome, diferencia-se acrescentam se as inicias de seus prenome, e se mesmo assim existir coincidência, colocam-se os prenomes por extenso.

(BIGONHA, M., 2002a , 2002b) – Citação indireta **Obs:** Não usa número da página.

 (BIGONHA, R, 2000a, p. 12) (BIGONHA, R, 2000b, p. 76)  $\rightarrow$  Citações diretas (BIGONHA, R, 2003, p. 42)

### <span id="page-38-0"></span>**6.3 Indicação de fonte da citação**

A fonte de onde foi extraída a informação deve ser obrigatoriamente indicada no texto, respeitando-se os direitos autorais. Há duas formas de se indicar a fonte da citação:

- sistema autor-data
- sistema numérico

### **6.3.1 Sistema autor-data**

No sistema autor-data, a indicação da fonte deve apresentar:

a) autoria da informação citada: se autor pessoal, deve figurar o sobrenome; se autor-entidade, deve figurar o nome da instituição responsável; se de autoria desconhecida, deve figurar o título da publicação;

b) ano de publicação;

c) número da página, quando citação direta.

A fonte da citação pode apresentar variações quanto à autoria e ao ano de publicação, conforme os exemplos abaixo listados.

### 6.3.1.1 Citação direta, de um único autor, com até três linhas,

São inseridas no texto colocadas entre aspas duplas. Caso exista aspas no texto original, substitua-as, na citação, por aspas simples.

*"Programas são freqüentemente lidos por pessoas, portanto devem ser redigidos de modo que facilitem a leitura e a compreensão." ( STAA, 2000, p. 106,* grifo n*osso)* 

OU

Quando a indicação de autoria (s) instituição(ões) ou responsabilidade (s) estiver (em) incluído (s) na sentença, indica-se apenas a data entre parênteses, acrescida da (s) página (s), se a citação for direta .

*De acordo com Staa (2000, p. 106,* grifo n*osso) "Programas são freqüentemente lidos por pessoas, portanto devem ser redigidos de modo que facilitem a leitura e a compreensão."* 

#### 6.3.1.2 Citação direta, de um único autor, com mais de três linhas

Deve ser apresentada em parágrafo distinto com recuo de quatro centímetros da margem esquerda, com letra menor que a do texto utilizado e sem aspas. O espacejamento entre linhas deve ser simples. Recomenda-se que antes e depois da citação o espacejamento seja duplo para dar maior destaque.

> Comentários devem acrescentar informação que não se conseguiria extrair facilmente do código. Comentários óbvios ou elucidativos de nada adiantam e, portanto devem ser eliminados. Assuma sempre que o leitor entende o suficiente da linguagem para conseguir ler o código. No padrão estabelecido pelo Apêndice 2, *Padrão para especificações e comentários*, são estabelecidos o formato, a natureza do conteúdo e a aplicação dos diversos comentários e que resumimos a seguir. (STAA , 2000, p. 106-107)

#### 6.3.1.3 Citação direta com dois autores e três autores

"Para criar as melhores soluções, você deve seguir um processo detalhado para obter uma *analise* dos *requisitos* de seu projeto e desenvolver um *projeto* para satisfazer tais requisitos." (**DEITEL, H.; DEITEL, P.**, 2000, p. 69, grifo nosso)

#### **Ou**

Conforme **Deitel, H. e Dietel, P** (2000, p. 69 grifo nosso) "Para criar as melhores soluções, você deve seguir um processo detalhado para obter uma *analise* dos *requisitos* de seu projeto e desenvolver um *projeto* para satisfazer tais requisitos."

Witten, Moffat e Bell (1999, p. 144) "In some circumstances, signature files require less processor time during the resolution of conjunctive queries than do compressed inverted files,  $\lceil ... \rceil$ "

#### **ou**

"In some circumstances, signature files require less processor time during the resolution of conjunctive queries than do compressed inverted files, [...]" (WITTEN; MOFFAT; BELL, 1999, p. 144)

#### 6.3.1.4 Citação direta com quatro ou mais autores

 Da mesma maneira que podemos elaborar um modelo de um mapa rodoviário como um grafo orientado com a finalidade de encontrar o menor caminho de um ponto ate outro, também podemos interpretar um grafo orientado como um 'fluxo em rede' e usa-lo para responder a perguntas sobre fluxos de materiais. (CORMEN et al., 2002, p. 509)

#### <span id="page-40-0"></span>Segundo Cormen et al. (2002, p. 509)

 Da mesma maneira que podemos elaborar um modelo de um mapa rodoviário como um grafo orientado com a finalidade de encontrar o menor caminho de um ponto ate outro, também podemos interpretar um grafo orientado como um 'fluxo em rede' e usa-lo para responder a perguntas sobre fluxos de materiais.

#### 6.3.1.5 Citação direta com de uma Entidade como autor

 "As citações devem ser indicadas no texto por um sistema de chamada: numérico ou autordata." (ASSOCIACAO BRASILEIRA DE NORMAS TECNICAS, NORMAS BRASILEIRA 10520, 2002 , p. 3)**\***

 **\*** Nas citações seguintes pode mencionar apenas as siglas ABNT e NBR

**ou** 

Segundo a NBR 10520 (ABNT, 2002, p. .3) "As citações devem ser indicadas no texto por um sistema de chamada: numérico ou autor-data ."

#### **6.3.2 Sistema numérico**

Neste sistema a indicação da fonte de referencia e feita por uma numeração única e consecutiva (não se inicia uma nova numeração em uma nova pagina ou capítulo) em algarismos arábicos remetendo a referencia no fim do trabalho na mesma ordem em que aparecem no texto. **Este sistema dificulta a inserção de novas referências ao longo do texto.** 

Recomenda se utilizar o **sistema autor-data para citações no texto e o numérico para notas explicativas.**

Não é utilizado o Sistema Numérico, para citações, quando utilizamos em notas de rodapé as notas de referência.

**Recomendamos a utilização do sistema autor-data.A referência das obras citadas ao longo do texto deve figurar em Referências, no final do trabalho, ordenada alfabeticamente pelo sobrenome do autor da obra.** 

### <span id="page-41-0"></span>**7 NOTAS DE RODAPÉ**

*O objetivo é prestar esclarecimentos, comprovar uma afirmação ou justificar uma informação que não deve ser incluída no texto limitando-se ao mínimo necessário*. As notas de rodapé são colocadas ao pé da página, separadas do texto por uma linha de aproximadamente 1/3 da largura útil da página, a partir da margem esquerda. É recomendável que a referência para o rodapé seja feita por meio de numeração superescrita, para não ser confundida com outra referência, eventualmente adotada no texto.

### **7.1 Notas de referencia**

Contem o sobrenome do autor, data da publicação e outros dados para localização da fonte citada. Embora seja comum o uso dos termos , expressões e abreviatura latinas elas devem ser evitadas. Recomenda-se o uso quando fizerem referências as notas de uma mesma página ou em páginas confrontantes.

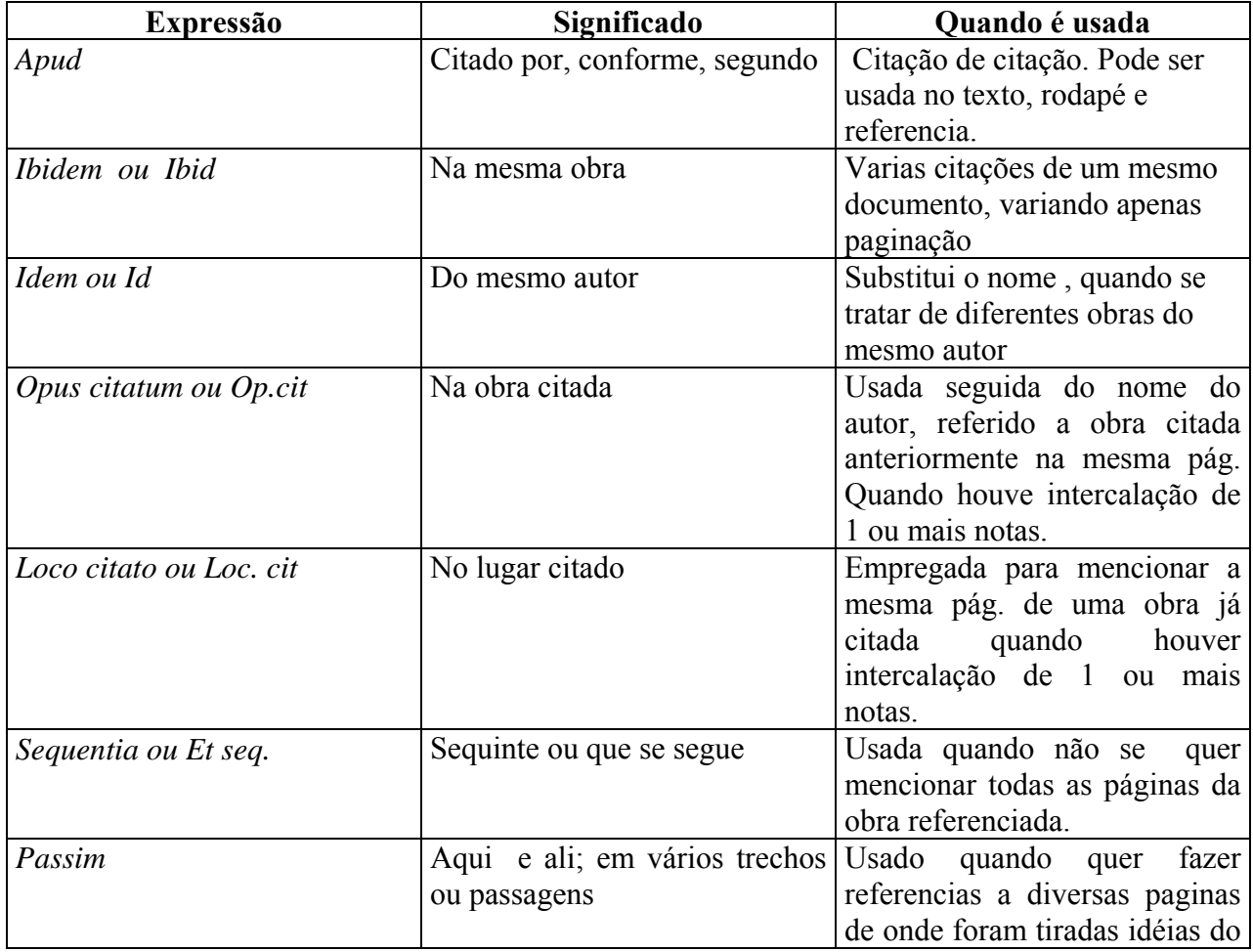

<span id="page-42-0"></span>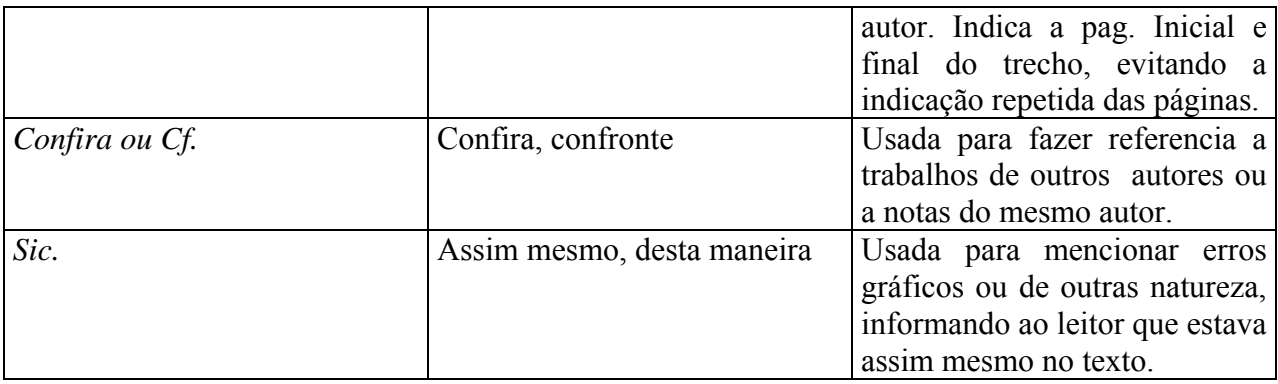

Quadro 19 – Expressões latinas usadas em notas de rodapé

# **7.2 Notas explicativas**

Usadas apenas quando fazem considerações suplementar e não devem integrar o texto para não interromper a seqüência do pensamento do leitor. Referem a comentários e /ou observações pessoas do autor. São usadas para indicar dados relativos a comunicação pessoal, trabalhos não publicados e documentos não consultados, mas citados pelo autor.

### <span id="page-43-0"></span>**8 REFERÊNCIAS SEGUNDO ABNT – ASSOCIAÇÃO BRASILEIRA DE NORMAS TÉCNICAS**

Apresentamos a seguir as orientações para a elaboração de referências de documentos utilizados para a produção de trabalhos acadêmicos e que tenham sido citados. O documento base é a norma NBR 6023 (Informação e documentação –Referências – Elaboração), edição de agosto de 2002 da ABNT.

Todas as citações diretas e indiretas incluídas no texto devem constar em Referências (elemento pós-textual). As referências, que identificarão a fonte das citações, deverão estar devidamente normalizadas, padronizadas e ordenadas alfabeticamente. No corpo do texto, conseqüentemente, as citações serão identificadas pelo sistema autor-data (ver seção 6 deste manual).

### **8.1 Publicações avulsas – Considerados no todo (formato convencional e eletrônico)**

Inclui livros e folhetos; monografias, dissertações e teses; congressos, conferências e outros eventos; normas técnicas.

### **8.1.1 Livros e folhetos**

• *Formato convencional:* 

SOBRENOME DO AUTOR, Prenome. *Título:* subtítulo. Edição. Local de publicação (Cidade): Editora, data. Número de paginas ou volumes. (Nome e número da série)

ZIVIANI, Nivio. *Projeto de algoritmos*: com implementações em PASCAL e C. 2. Ed. São Paulo: Pioneira Thomson Learning, 2004. 552 p.

• *Formato eletrônico*

SOBRENOME DO AUTOR, Prenome. *Título*: subtítulo. Edição. Local (Cidade) de publicação: Editora, data. Descrição física do meio eletrônico (disquete, CD-ROM, etc.) ou Disponível em: <endereço eletrônico>. Acesso em: dia mês e ano (para documentos on-line)

FERREIRA, Aurélio Buarque de Holanda. *Novo Aurélio Século XXI*: o dicionário da língua portuguesa. Rio de Janeiro: Nova Fronteira; Lexikon Informática, 1999. (Dicionário eletrônico) 1 CD-ROM

### <span id="page-44-0"></span>**8.1.2 Teses, dissertações e monografias**

• *Formato convencional:* 

SOBRENOME DO AUTOR, Prenome. *Título:* subtítulo. Ano de apresentação. Número de folhas ou volumes. (Categoria e área de concentração)–Nome da Faculdade, Nome da Universidade, cidade, ano da defesa.

CRUZ, Frederico Rodrigues Borges da. *Algoritmos para problemas de planejamento de redes.* 1997. 80 f. Tese (doutorado)-Departamento de Ciência da Computação, Universidade Federal de Minas Gerais, Belo Horizonte, 1997

BADUE, Claudine Santos. *Processamento distribuído de consultas usando arquivos invertidos particionados*. 2001. 65 f. Dissertação (mestrado)-Departamento de Ciência da Computação, Universidade Federal de Minas Gerais, Belo Horizonte, 2001.

CHAVES, Gabriel Novy Barbosa. *O uso de threads e sockets no desenvolvimento de servidores*. 2004. 23 f. Monografia (Especialização em Informática: Ênfase Engenharia de Software)- Departamento de Ciência da Computação, Universidade Federal de Minas Gerais, Belo Horizonte, 2004.

• *Formato eletrônico*

SOBRENOME DO AUTOR, Prenome. *Título*: subtítulo. Ano de apresentação. (Categoria e área de concentração)–Nome da Faculdade, Nome da Universidade, cidade, ano da defesa. Descrição física do meio eletrônico (disquete, CD-ROM, etc.) ou Disponível em: <endereço eletrônico>. Acesso em: dia mês e ano (para documentos on-line).

BENDER, Túlio Cléber. *Classificação e recuperação de imagens por cor utilizando técnicas de inteligência artificial*. 2003. 126 f. Dissertação (Mestrado)-Universidade do Vale do Rio dos Sinos. Programa Interdisciplinar em Computação Aplicada, São Leopoldo, 2003. Disponível em: <[http://bdtd.unisinos.br/tde\\_arquivos/1/TDE-2004-04-30T11:01:16Z-2/Publico/Classificacaodeimagens.pdf>](http://bdtd.unisinos.br/tde_arquivos/1/TDE-2004-04-30T11:01:16Z-2/Publico/Classificacaodeimagens.pdf). Acesso em: 29 jun. 2005.

### **8.1.3 Congressos, conferências, encontros, e outros eventos**

• *Formato convencional:* 

NOME DO EVENTO, número., ano, local de realização (cidade). *Titulo*...subtítulo da publicação. Local de publicação (cidade): Editora, data de publicação. Numero de paginas ou volumes.

<span id="page-45-0"></span>CONGRESSO DA SOCIEDADE BRASILEIRA DE COMPUTAÇÃO, 22., 2002, Florianópolis. *Anais* ... Florianópolis: SBC, 2002. 6 v.

• *Formato eletrônico*

NOME DO EVENTO, número., ano, local de realização (cidade). *Titulo*...subtítulo da publicação. Local de publicação (cidade): Editora, data de publicação. Descrição física do meio eletrônico (disquete, CD-ROM, etc.) ou Disponível em: <endereço eletrônico>. Acesso em: dia mês e ano (para documentos on-line).

SEMINÁRIO INTERNACIONAL SOBRE DEMOCRACIA PARTICIPATIVA, 1999, Porto Alegre. *Anais...*Porto Alegre*:* Prefeitura Municipal de Porto Alegre, 1999. Disponível em: <http://www.portoalegre.rs.gov.br/democraciaparticipativa/default.htm>. Acesso em: 13 fev. 2001.

### **8.1.4 Normas técnicas**

• *Formato convencional:* 

AUTOR. *Número da norma:* título e subtítulo. Local de publicação (Cidade): Editora, data. Número de paginas.

ASSOCIAÇÃO BRASILEIRA DE NORMAS TÉCNICAS. *NBR 6023*: informação e documentação: referências: elaboração. Rio de Janeiro, 2002. 24 p.

• *Formato eletrônico*

AUTOR. *Número da norma:* título e subtítulo. Local de publicação (Cidade): Editora, data. Número de paginas. Descrição física do meio eletrônico (disquete, CD-ROM, etc.) ou Disponível em: <endereço eletrônico>. Acesso em: dia mês e ano (para documentos on-line).

### **8.2 Partes de publicações avulsas, no formato convencional e no eletrônico**

### **8.2.1 Livros -mesmo autor (partes isoladas)**

• *Formato convencional*

SOBRENOME DO AUTOR, Prenome. T*ítulo:* subtítulo do livro. Edição. Local de publicação: Editora, ano de publicação. página inicial–página final.

<span id="page-46-0"></span>STAA, Arndt von. *Programação modular*: desenvolvendo programas complexos de forma organizada e segura. Rio de Janeiro: Campus, 2000. p.10-29.

• *Formato eletrônico* 

SOBRENOME DO AUTOR, Prenome. *Título:* subtítulo do livro. Edição. Local de publicação: Editora, data. página inicial–página final. Disponível em: <endereço eletrônico>. Acesso em: dia mês e ano (para documentos on-line).

### **8.2.2 Capítulos de livros - Para autor do capítulo diferente do autor da obra**

• *Formato convencional:* 

SOBRENOME DO AUTOR DO CAPÍTULO, Prenome. Título do capítulo. In: SOBRENOME DO AUTOR DO LIVRO, Prenome. *Título:* subtítulo do livro. Edição. Local de publicação: Editora, data. Número do capítulo [se houver], página inicial–página final.

FARAH, Marta Ferreira Santos. Estratégias de adaptação à crise: tendências de mudança no processo de trabalho na construção habitacional. In: RIBEIRO, Luiz Cezar de Queiroz; AZEVEDO, Sérgio de. *A crise da moradia nas grandes cidades:* da questão da habitação à reforma urbana. Rio de Janeiro: Editora da UFRJ, 1996. cap. 3, p. 49-71.

• *Formato eletrônico* 

SOBRENOME DO AUTOR DA PARTE, Prenome. Título da parte. . In: SOBRENOME DO AUTOR DO LIVRO, Prenome. *Título:* subtítulo do livro. Edição. Local de publicação: Editora, data. Número do capítulo [se houver], página inicial–página final. Disponível em: <endereço eletrônico>. Acesso em: dia mês e ano (para documentos on-line).

### **OBS: Capítulos de livros - Para autor do capítulo for o mesmo autor da obra**

SOBRENOME DO AUTOR, Prenome. Título da parte. In: \_\_\_\_\_\_ T*ítulo:* subtítulo do livro. Edição. Local de publicação: Editora, ano de publicação. Número do capítulo [se houver], página inicial–página final.

STAA, Arndt von. Padrões de programação. In: \_\_\_\_\_\_ *Programação modular*: desenvolvendo programas complexos de forma organizada e segura. Rio de Janeiro: Campus, 2000. cap. 4, p.186-209.

### <span id="page-47-0"></span>**8.2.3 Trabalhos apresentados em congresso ou eventos**

• *Formato convencional:* 

SOBRENOME DO AUTOR DO TRABALHO, Prenome. Título do capítulo. In: NOME DO EVENTO, número., ano, local de realização (cidade). *Titulo*...subtítulo da publicação. Local de publicação (cidade): Editora, data de publicação. página inicial–página final.

MURTA, C.D.; ALMEIDA, V.A.F. Using performance maps to understand the behavior of Web caching policies. In: IEEE WORKSHOP ON INTERNET APPLICATIONS, 2., 2001, San Jose. *Proceedings*.... WIAPP. [S.l.]: IEEE, 2001, p. 50-56.

• *Formato eletrônico :* 

SOBRENOME DO AUTOR DO TRABALHO, Prenome. Título do capítulo. In: NOME DO EVENTO, número., ano, local de realização (cidade). *Titulo*...subtítulo da publicação. Local de publicação (cidade): Editora, data de publicação. Página inicial–página final. Descrição física do meio eletrônico (disquete, CD-ROM, etc.) ou Disponível em: <endereço eletrônico>. Acesso em: dia mês e ano (para documentos on-line).

MURTA, C.D.; ALMEIDA, V.A.F. Using performance maps to understand the behavior of Web caching policies. In: IEEE WORKSHOP ON INTERNET APPLICATIONS, 2., 2001, San Jose. *Proceedings*....WIAPP. [Sl]: IEEE, 2001, p. 50-56. Disponível em: <http://ieeexplore.ieee.org/iel5/7497/20386/00941869.pdf?tp=&arnumber=941869&isnumber=2 0386>. Acesso em: 29 jun 2005.

# **8.3 Publicação Periódica**

Publicação editada em fascículos ou números, com designações numéricas e/ou cronológicas, destinada a ser continuada indefinidamente. Fazem parte desta categoria: revistas científicas ou não, jornais, boletins Para abreviar o nome dos meses do ano consulte o Anexo A.

### **8.3.1 Fascículo no todo**

• *Formato convencional:* 

TÍTULO DO PERIÓDICO. Local de publicação: Editora, ano e ou volume, número, mês e ano da publicação. Número de páginas.

<span id="page-48-0"></span>DINHEIRO: revista semanal de negócios. São Paulo: Ed. Três, n. 148, 28 jun. 2000.

• *Formato eletrônico*

TÍTULO DO PERIÓDICO. Local de publicação: Editora, ano e ou volume, número, mês e ano da publicação. Número de páginas. Descrição física do meio eletrônico (disquete, CD-ROM, etc.) ou Disponível em: <endereço eletrônico>. Acesso em: dia mês e ano (para documentos online).

### **8.3.2 Artigo de periódico**

• *Formato convencional:* 

SOBRENOME DO AUTOR DO TRABALHO, Prenome. Título do artigo. *Título do periódico.* Local da publicação (cidade). Número do volume, número do fascículo, página inicial–página final, mês e ano.

CALADO, P. et al. Local versus global link information in the Web. *ACM Transactions on Information System.* New York, v. 21, n. 1, p. 42-63, Jan. 2003.

• *Formato eletrônico*

.

SOBRENOME DO AUTOR DO TRABALHO, Prenome. Título do artigo. *Título do periódico*. Local de publicação, volume, número, mês e ano. Número de páginas ou Disponível em <endereço eletrônico>. Acesso em: dia mês e ano (para documentos on-line).

CALADO, P. et al. Local versus global link information in the Web. *ACM Transactions on Information Systems.* New York, v. 21, n. 1, p. 42-63, Jan. 2003. Disponível em: <[http://portal.acm.org/ft\\_gateway.cfm?id=635486&type=pdf&coll=Portal&dl=ACM&CFID=47](http://portal.acm.org/ft_gateway.cfm?id=635486&type=pdf&coll=Portal&dl=ACM&CFID=47235455&CFTOKEN=43724998%3E) [235455&CFTOKEN=43724998>](http://portal.acm.org/ft_gateway.cfm?id=635486&type=pdf&coll=Portal&dl=ACM&CFID=47235455&CFTOKEN=43724998%3E). Acesso em: 29 Jun. 2005.

### **8.4 Documentos de acesso exclusivo em meio eletrônico**

Inclui base de dados, lista de discussão, *site*, arquivo em disco rígido, disquete, programa e conjunto de programas, mensagem eletrônica entre outros.São elementos essenciais: autor(es), título e subtítulo do serviço ou produto, indicações de responsabilidade, acrescidos das informações sobre descrição física do meio ou suporte (disquete, CD-ROM etc.) ou, tratando-se de documento *on-line*,informação do endereço eletrônico e a data de acesso ao documento. No caso de arquivos eletrônicos, acrescentar a respectiva extensão à denominação atribuída ao

<span id="page-49-0"></span>arquivo. A ABNT recomenda que mensagens trocadas por e-mail, por terem caráter pessoal, informal e efêmero, não sejam utilizadas como fonte científica ou técnica de pesquisa.

#### **8.4.1 Lista de Discussão**

BIOLINE Discussion List. List maintained by the Bases de Dados Tropical, BDT in Brasil. Disponível em: <lisserv@bdt.org.br>. Acesso em: 25 nov. 1998.

### **8.4.2 E-mail**

ACCIOLY, F. *Publicação eletrônica* [mensagem pessoal].Mensagem recebida por <mtmentes@uol.com.br> em 26 jan. 2000.

### **8.4.3 Programa (Software)**

MICROSOFT Project for Windows 95, version 4.1: project planning software. [S.l.]: Microsoft Corporation, 1995. Conjunto de programas. 1 CD-ROM.

### **REFERÊNCIAS**

<span id="page-50-0"></span>ASSOCIAÇÃO BRASILEIRA DE NORMAS TÉCNICAS. *NBR 6023*: Informação e documentação: referências: elaboração. Rio de Janeiro, 2002.

\_\_\_\_\_\_. *NBR 6027*: sumário. Rio de Janeiro, 2003.

\_\_\_\_\_\_. *NBR 6028*: resumos. Rio de Janeiro, 2003.

\_\_\_\_\_\_. *NBR 10520*: informação e documentação: citações em documentos: apresentação. Rio de Janeiro, 2002.

\_\_\_\_\_\_. *NBR 12225*: títulos de Lombada. Rio de Janeiro, 1992.

\_\_\_\_\_\_. *NBR 14724*: informação e documentação: trabalhos acadêmicos: apresentação. Rio de Janeiro, 2002.

CURTY, Marlene Gonçalves; CRUZ, Anamaria da Costa; MENDES, Maria Tereza Reis. *Apresentação de trabalhos acadêmicos, dissertações e teses*: (NBR 14724/2002). Maringá: Dental Press, 2002.

FRANÇA, J. L.; VASCONCELLOS, A. C. *Manual para normalização de publicações técnicocientíficas*. 7. ed. . Belo Horizonte: Editora UFMG, 2004. 242 p.

FUNDAÇÃO GETÚLIO VARGAS, ESCOLA DE ADMINISTRAÇÃO DE EMPRESAS DE SÃO PAULO, BIBLIOTECA KARL A. BOEDECKER. *Normas para apresentação de monografia*. 3. ed. São Paulo: FGV-EAESP, 2003.

INSTITUTO BRASILEIRO DE GEOGRAFIA E ESTATÍSTICA – IBGE. *Normas de apresentação tabular*. 3. Ed. Rio de Janeiro, 1993.

LEITE, José Alfredo A. *Metodologia de elaboração de teses*. São Paulo: McGraw-Hill do Brasil, 1978.

### **ANEXO A - ABREVIATURA DOS MESES**

### <span id="page-51-0"></span>**Português**

janeiro = jan.  $fevereiro = fev$ .  $marco = mar$ .  $abril = abr$ . maio = maio  $\text{junho} = \text{jun.}$  $julho = jul.$  $a$ gosto =  $a$ go. setembro = set.  $outubro = out.$  $novembro = nov.$ dezembro = dez.

#### **Espanhol**

 $e<sub>0</sub> = e<sub>0</sub>$  $febrero = feb$ .  $marzo = mar$ .  $abril = abr$ .  $mayo = mayo$  $ulio = jul.$  $junio = jun.$  $a$ gosto =  $a$ go.  $septiembre = sep.$  $octubre = oct.$ noviembre = nov. diciembre = dic.

### **Italiano**

 $gennaio = gen.$ febbraio = feb.  $marzo = mar$ .  $aprile = apr.$  $maggio = mag$ .  $giugno = giug.$  $giuglio = giul.$  $a$ gosto =  $a$ go. settembre = set.  $ottobre = ott$ .  $novembre = nov.$ dezembre = dic.

#### **Francês**

 $janvier = jan.$  $f$ évrier =  $f$ év.  $mars = mars$ .  $\text{avril} = \text{avr}$ .  $mai = mai$  $juin = juin$  $j$ uillet =  $j$ uil.  $a$ oût =  $a$ oût septembre = sept. octobre = oct. novembre = nov.  $decembre = dez$ .

### **Inglês**

January = Jan.  $February = Feb.$  $March = Mar$ .  $April = Apr.$  $May = May$  $June = June$  $July = July$ August =  $Aug.$  $September = Sept.$  $October = Oct.$ November = Nov. December = Dec.

#### **Alemão**

 $Januar = Jan$ .  $Februar = Feb.$  $M$ arz = Mar.  $April = Apr.$  $Mai = Mai$  $Juni = Juni$  $Jule = Jule$ August =  $Aug.$  $September = Sept.$  $October = Oct.$ November = Nov. Dezember = Dez.